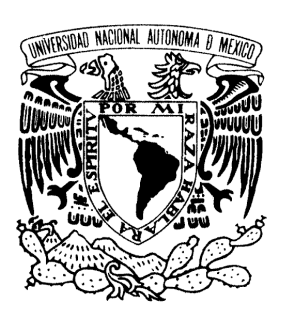

UNIVERSIDAD NACIONAL AUTÓNOMA DE MÉXICO

### **FACULTAD DE ESTUDIOS SUPERIORES ARAGÓN**

## **"MÓDULOS DE SERVICIOS DIGITALES EN LA DELEGACIÓN VENUSTIANO CARRANZA"**

# *T R A B A J O E S C R I T O*

**EN LA MODALIDAD DE INFORME DEL EJERCICIO PROFESIONAL PARA OBTENER EL TÍTULO DE:** 

## **INGENIERO EN COMPUTACIÓN**

 **P R E S E N T A : G U I L L E R M O O S C I E L R O S A L E S M O T A** 

ASESOR: M. EN E. IMELDA DE LA LUZ FLORES DÍAZ

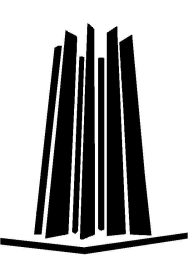

 **MÉXICO, 2008.** 

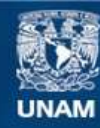

Universidad Nacional Autónoma de México

**UNAM – Dirección General de Bibliotecas Tesis Digitales Restricciones de uso**

#### **DERECHOS RESERVADOS © PROHIBIDA SU REPRODUCCIÓN TOTAL O PARCIAL**

Todo el material contenido en esta tesis esta protegido por la Ley Federal del Derecho de Autor (LFDA) de los Estados Unidos Mexicanos (México).

**Biblioteca Central** 

Dirección General de Bibliotecas de la UNAM

El uso de imágenes, fragmentos de videos, y demás material que sea objeto de protección de los derechos de autor, será exclusivamente para fines educativos e informativos y deberá citar la fuente donde la obtuvo mencionando el autor o autores. Cualquier uso distinto como el lucro, reproducción, edición o modificación, será perseguido y sancionado por el respectivo titular de los Derechos de Autor.

## **AGRADECIMIENTOS**

#### **A MI FAMILIA**

Que siempre están a mi lado y son una fuente de inspiración y motivo para poder salir adelante ante cualquier adversidad, gracias por brindarme la oportunidad de dar un paso más en este largo camino que me espera.

#### **A MIS AMIGOS**

Que siempre me apoyaron cuando más lo necesité, y que con un granito de arena cooperaron para poder conseguir este logro que no solo es mio, sino también de cada uno de ellos.

#### **A MIS MAESTROS**

Que con cada uno de los conocimientos que nos transmitieron y el compartir la experiencia con sus alumnos, hicieron de la enseñanza algo más que el formar ingenieros, formando hombres y mujeres preparados para enfrentar los retos que la vida diaria presenta.

> Y muy en especial a aquella persona que me ha motivado a concluir esta etapa importante en mi vida, pero sobre todo que me ha inspirado a querer salir adelante y lograr más cosas cada día, sabiendo que juntos lo compartiremos por el resto de nuestras vidas; gracias **BERENICE** por estar a mi lado cuando más lo necesito.

## **INDICE**

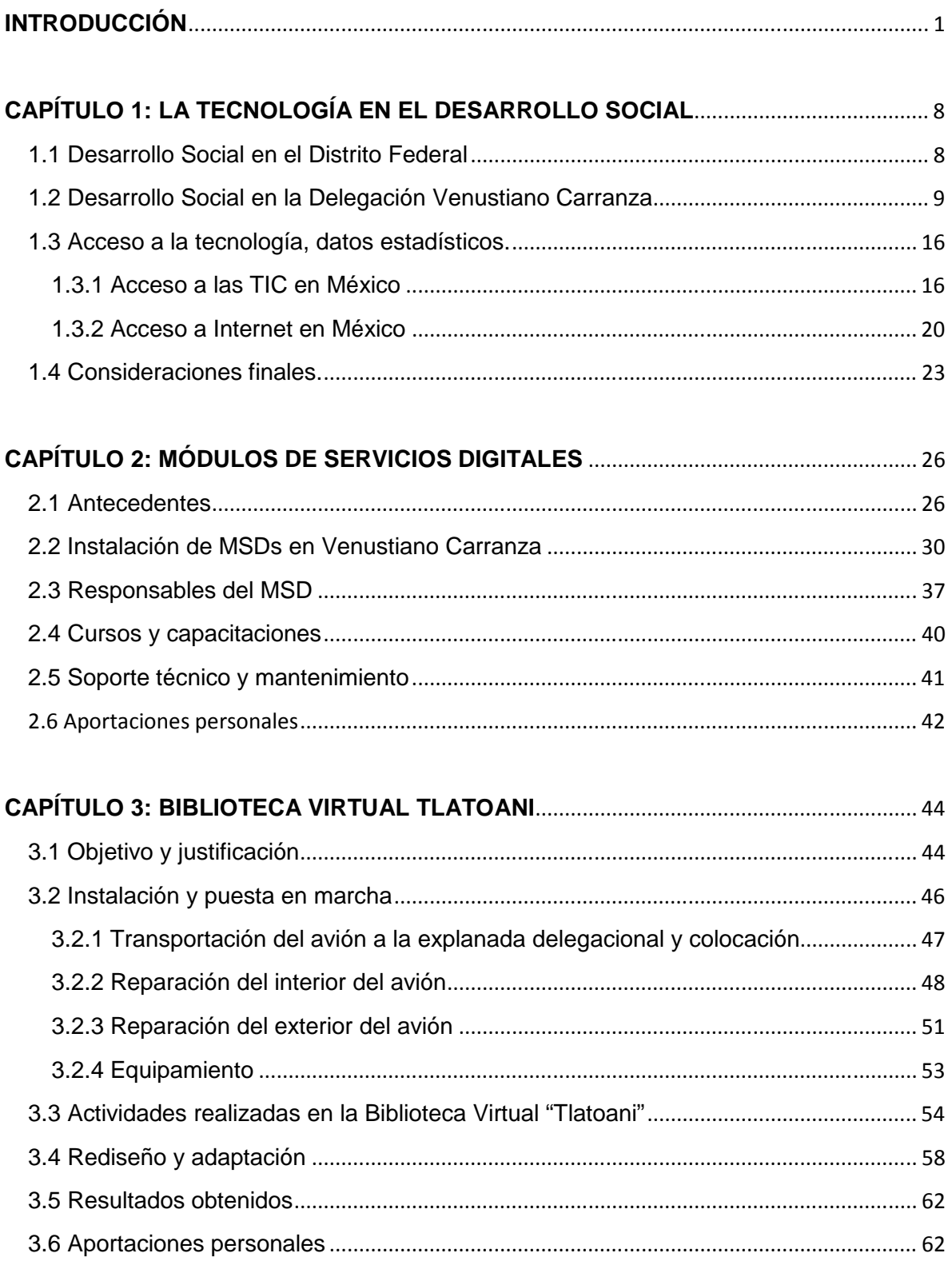

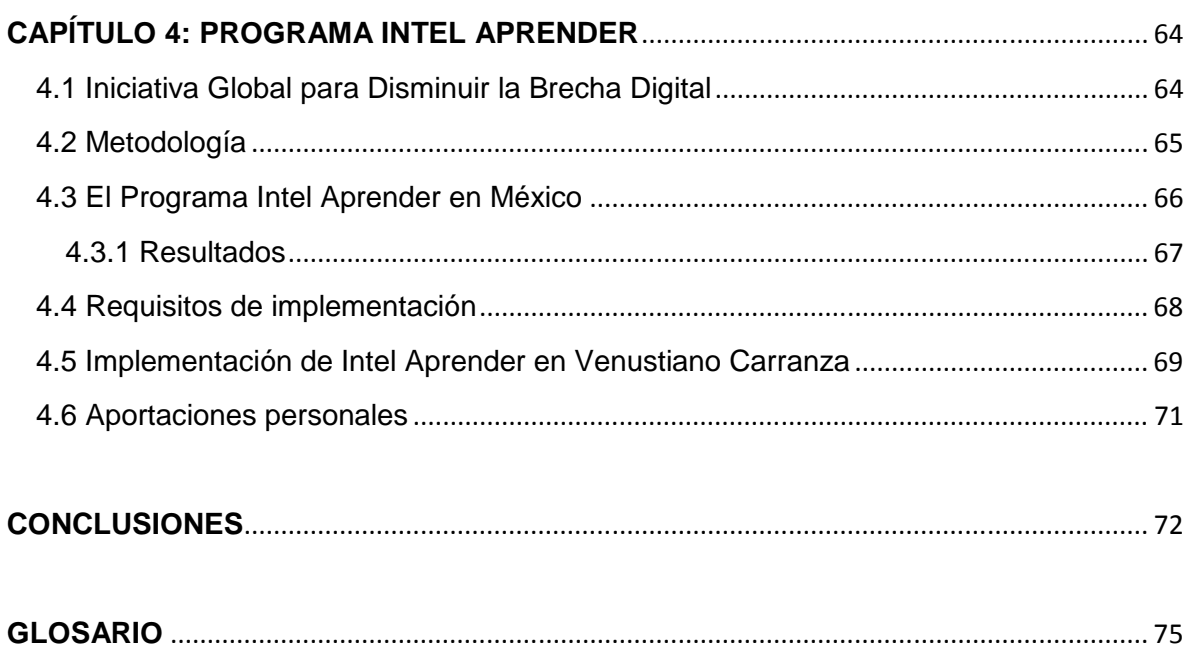

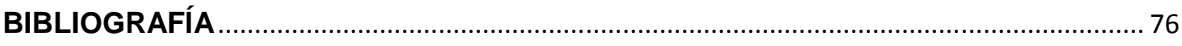

## **INTRODUCCIÓN**

El motivo de este trabajo es informar de las actividades que como prestador de servicios profesionales desempeñé en la Delegación Venustiano Carranza, específicamente en el área de la Jefatura de Unidad Departamental de Bibliotecas, dependiente de la Subdirección de Recreación, Promoción y Difusión Cultural; que a su vez se desprende de la Dirección de Cultura, Recreación y Deporte; todas ellas pertenecientes a la Dirección General de Desarrollo Social.

Dentro de las actividades que realicé en esta institución, destaca el Programa de "Módulos de Servicios Digitales" (MSDs), que originalmente es promovido e impulsado por el Consejo Nacional para la Cultura y las Artes (CONACULTA), con el apoyo de la "Fundación Bill & Melinda Gates" y en coordinación con Gobierno Federal, Gobiernos Estatales y Locales en México.

Al igual que en otros rubros, como la salud, el ingreso, los niveles educativos y la geografía, el acceso a la información adquirió gran relevancia y llevó a los gobiernos a disponer una serie de iniciativas que contribuyeran a disminuir la brecha digital<sup>1</sup>. Entre las acciones emprendidas se cuenta la incorporación de las comunidades a programas cuyo fin es reducir la brecha entre aquellas personas que tienen acceso a computadoras y aquellas que no lo tienen.

Con ese propósito se planeó el Sistema Nacional e-México, que tiene entre sus objetivos ofrecer a la comunidad el acceso a una serie de contenidos en materia de educación, salud, comercio, turismo y servicios gubernamentales, entre otros, para contribuir a mejorar la calidad de vida de las personas y las familias, abrir oportunidades a las empresas a partir de su incorporación a la nueva economía y

 $\overline{a}$ 

<sup>&</sup>lt;sup>1</sup> Descrita como el acceso desigual a las tecnologías de la información, a las computadoras y al internet, a consecuencia de factores como los ingresos, la geografía, la edad, las diferencias étnicas, etc. Actualmente se entiende también como las disparidades en el uso de la tecnología como resultado de la falta de acceso, de habilidades o de encontrarle sentido y/o interés al uso de estas herramientas.

sobre todo, promover un desarrollo más acelerado y equitativo entre las distintas comunidades y regiones de nuestro país, con especial atención a las zonas con mayores índices de marginación.

La primera etapa del proyecto e-México consistió en instalar en cada cabecera municipal del país al menos un MSD, mediante el cual los habitantes de la zona pudieran tener acceso a los servicios de e-México. Con estos centros se buscaba que los servicios y la información gubernamental estuvieran disponibles en todo el territorio nacional y al alcance de toda la población. Se propuso además establecer una red satelital, de manera que el sistema pudiera servir a los 2 429 municipios del país y las 16 delegaciones políticas del Distrito Federal. Para ello los MSDs se instalarían en escuelas, bibliotecas, presidencias municipales y otros espacios a los que la población tuviera fácil acceso.

Partiendo de la idea de que las bibliotecas pueden constituirse en agentes de cambio y de que sus funciones principales están ligadas a la distribución y entrega de información, fueron elegidas como espacios públicos para la generación de ambientes de socialización informática. A diferencia de la escuela, en donde tradicionalmente el acceso es limitado, las bibliotecas pueden facilitar información para cubrir las necesidades de grupos y de personas de manera más amplia y variada en materia de educación, supervivencia cotidiana y entretenimiento.

Al igual que en otros países, en México se aprovecharon las bibliotecas para montar una infraestructura tecnológica que permitiera el acceso a las TIC en las comunidades. Se partió de la Red Nacional de Bibliotecas, perteneciente a CONACULTA, para dotar a un número importante de éstas de computadoras e Internet, sin perder de vista las particularidades y diferencias socioculturales locales y regionales.

Las TIC en las bibliotecas fueron instrumentadas con el propósito de facilitar el acceso a las computadoras y en menor medida a Internet, así como de capacitar en el desarrollo de habilidades técnicas al conjunto de usuarios de la biblioteca, incluidos en estos los Bibliotecarios mismos. Aún debe conseguirse, sin embargo,

que las nuevas tecnologías sean reconocidas por las comunidades como una ventaja de desarrollo, de modo que sus habitantes les encuentren un sentido práctico en su vida cotidiana, que se apropien de ellas y las utilicen como herramientas para mejorar sus condiciones de existencia, alcanzando así el objetivo de acortar cada vez más la brecha digital.

Siguiendo este modelo, y con la limitante de que en la Delegación Venustiano Carranza únicamente fue equipada la Biblioteca Central Delegacional, Biblioteca Jesús Romero Flores, la Dirección General de Desarrollo Social implementó el equipar 13 bibliotecas más de esta demarcación, para de esta forma poder beneficiar a una mayor cantidad de habitantes, sobre todo en aquellas zonas de un mayor rezago social y con un alto índice delictivo y de drogadicción, así como las colonias con mayor número de escuelas, con una gran población de niños y jóvenes. Dichos MSDs fueron instalados por completo con recursos de la Delegación, por lo cual contaban con autonomía en sus funciones y actividades, aunque funcionando con los lineamientos del programa de CONACULTA.

Partiendo de estas consideraciones, es importante señalar que dentro de las prioridades de este programa no es únicamente la instalación de los MSDs, pues es de vital importancia para el funcionamiento de este programa la capacitación, tanto a los bibliotecarios que serían encargados de brindar el servicio, como a los usuarios que serían beneficiados con los mismos.

Es por ello que fue primordial el realizar cursos de capacitación y/o actualización, en primer lugar a quienes estarían haciendo las funciones de responsables del MSD, ya sea personal de nuevo ingreso contratado específicamente para este fin, o a los bibliotecarios que ya desempeñaban una función propia en la biblioteca y que, en la mayoría de los casos, aceptaron la nueva función como responsables del MSD.

Otra de las cuestiones importantes fue la asesoría a los usuarios de los MSDs, ya que en la mayoría de los casos eran personas que no contaban con acceso a este servicio en ningún otro lugar y por lo mismo, no contaban con habilidades ni conocimientos para realizar las tareas o actividades que necesitaban, por lo cual el apoyo de los responsables del MSD era de vital importancia en esta etapa.

Seguido de esto, se implementaron cursos de capacitación para los usuarios de los MSDs, que aunque en un principio se consideraba un servicio casi de forma exclusiva para niños y jóvenes, poco a poco fue adquiriendo una mayor difusión e interés hacia personas adultas y, en muchos casos, personas adultas mayores; por lo que se tenían que buscar metodologías de enseñanza adecuadas a las necesidades de cada uno de los grupos sociales, así como de acuerdo a la necesidad que se tenía en cada una de las diferentes colonias en las que se encontraban instalados los MSDs.

Como parte de todas estas actividades de acercamiento de la tecnología a la gente que difícilmente tiene acceso a estos servicios, y buscando la forma de hacer de un lugar de esparcimiento un lugar cultural y de conocimiento; en la delegación V. Carranza se adoptó un proyecto en el cual un avión modelo McDonell Douglas DC9-14, donado por Aerovías Caribe sería destinado como un lugar recreativo para la comunidad, pero dados los resultados obtenidos en los MSDs, y debido a la dificultad para implementar el proyecto como de manera original se había planteado, se buscaron opciones para poder hacer de este un espacio de gran interés para la gente, así como de un uso muy práctico y sobre todo de utilidad en cuanto a servicios a la comunidad.

Después de analizar diferentes opciones, se optó por tomar el modelo de los MSDs en el funcionamiento del avión, convirtiéndose en lo que se denominó Biblioteca Virtual "Tlatoani"<sup>2</sup>, y conservando el diseño original de la aeronave y con algunas adecuaciones de espacio e instalaciones eléctricas y de aire acondicionado, fue habilitado como un MSD más de la Delegación, con algunos complementos que hacían aún más atractivo dicho espacio, como lo es un simulador de vuelo interactivo.

 $2$  Nombre original del avión cuando se encontraba prestando servicio de transporte de pasajeros.

Para complementar las actividades en los MSDs en la Delegación Venustiano Carranza, y siguiendo nuevamente el modelo de trabajo del MSD de la Biblioteca Central Delegacional, se implementó el curso de computación denominado "Programa Intel Aprender", que en primer lugar fue implementado en la Biblioteca "Jesús Romero Flores", posteriormente en la Biblioteca Virtual "Tlatoani" y por último en los MSDs instalados por parte de la Delegación, todo esto con el apoyo de Intel Educación, la Universidad Pedagógica Nacional (UPN) y Servicios a la Juventud A.C. (SERAJ).

Dicho programa, fundamentalmente promueve en los niños el pensamiento crítico, el trabajo en equipo y, sobre todo, es una herramienta más a utilizar para poder propiciar la alfabetización tecnológica, elemento indispensable en la consecución de disminuir de forma considerable la Brecha Digital, objetivo primordial del Programa de "Módulos de Servicios Digitales".

Es importante tomar en cuenta que para la consecución de los objetivos, las actividades que realicé abarcaron diferentes áreas, como lo fueron: la instalación y configuración de los centros de cómputo en los MSDs Delegacionales, de acuerdo con lo establecido en el programa de CONACULTA; soporte técnico a equipos de cómputo; capacitación de responsables de MSDs; cursos de capacitación para usuarios, como muestra para que posteriormente fueran impartidos por los responsables de MSDs, presentación de la propuesta de la Biblioteca Virtual "Tlatoani", así como la supervisión de la instalación y acondicionamiento al interior de la aeronave; instalación del centro de cómputo de la Biblioteca Virtual "Tlatoani", responsable de la Biblioteca Virtual "Tlatoani"; implementación del "Programa Intel Aprender" en la Biblioteca "Jesús Romero Flores" y Biblioteca Virtual "Tlatoani"; así como la capacitación para implementar dicho programa en las demás bibliotecas con MSD.

En el primer capítulo se describen las características tecnológicas y socioeconómicas del país y del D.F, como una muestra de la necesidad que se tiene de implementar programas de apoyo a la gente en cuanto el acceso a la tecnología y a la disminución de la brecha digital existente en México, así como la obligación que se tiene por parte del gobierno de implementar programas de este tipo, y en especial el Gobierno de la Ciudad por medio de los órganos político administrativos, específicamente de la delegación Venustiano Carranza.

El segundo capítulo, ahonda en la explicación de en lo que consiste el Programa de Módulos de Servicios Digitales, tanto en el ámbito nacional implementado por CONACULTA, como en el local implementado en la Delegación Venustiano Carranza, así como la forma en que este programa fue adaptado por la Unidad Departamental de Bibliotecas del proyecto original, que es el Programa de Acceso a Servicios Digitales en Bibliotecas Públicas, de acuerdo a las necesidades y recursos con los que se contaban en este órgano político administrativo.

En el tercer capítulo se detalla el Proyecto de la Primera Biblioteca Interactiva instalada dentro del caso de un avión, denominada Biblioteca Virtual "Tlatoani", los retos que representó un proyecto de tal magnitud, así como la adecuación y adaptación de las instalaciones para optimizar espacios y recursos, con la dificultad principal de no contar con ningún antecedente en el cual basarse y de esta forma el ir detectando necesidades y buscando la forma de solucionarlas sin necesidad de modificar el proyecto en su totalidad, además de dar cuenta del gran éxito que representó este espacio, tanto en números como en posibilidades de acercamiento a la gente y en cumplimiento del objetivo de ayudar a disminuir el rezago tecnológico y la brecha digital, específicamente en la demarcación de Venustiano Carranza.

Por último, pero no menos importante, se describe en el cuarto capítulo el funcionamiento del Programa Intel Aprender, que desempeñó una función muy importante para la consecución de los objetivos planteados en el programa, especialmente en cuanto a la disminución de la brecha digital en México, ya que es un programa diseñado específicamente para tratar esa problemática, pues va dirigido a jóvenes y niños con escaso acceso a la tecnología o que nunca han tenido contacto con la misma, y por medio de la metodología y estructura del programa se dota de conocimientos y herramientas para que de una forma autodidacta, analítica, compartida en experiencias y sobre todo en colaboración con sus compañeros puedan hacer uso de las herramientas que la computadora les puede brindar.

Es de destacar que los conocimientos adquiridos durante la realización de mis estudios de Ingeniería en Computación, me dotaron de elementos técnicos, teóricos y prácticos para poder conseguir realizar dichas actividades, aunado a que con la experiencia y capacitación adquiridas dentro del ámbito laboral, se complementaron para poder abarcar cada uno de los puntos necesarios para realizar con éxito estos proyectos.

# **CAPÍTULO 1: LA TECNOLOGÍA EN EL DESARROLLO SOCIAL**

## **1.1 Desarrollo Social en el Distrito Federal**

La política del Desarrollo Social es la acción pública para construir una comunidad con igualdad, equidad, justicia social, reconocimiento de la diversidad, alta cohesión e integración social, pleno goce de los derechos, creciente elevación de la calidad de vida y acceso universal al conjunto de bienes y servicios públicos urbanos; con el fin de lograr su incorporación plena a la vida económica, social y cultural y construirse como ciudadanos con plenos derechos; basándose en los principios de Universalidad, Igualdad, Equidad de Género, Equidad Social, Justicia Distributiva, Diversidad, Integralidad, Territorialidad, Exigibilidad, Participación, Transparencia y Efectividad.

Todo esto realizado por medio del trabajo de diferentes secretarías, instituciones y órganos político administrativos denominados Delegaciones; el Gobierno de la Ciudad atiende a las personas que requieran de la acción pública para remontar la situación de vulnerabilidad o inequidad, que impiden el acceso igualitario a las herramientas de su desarrollo personal, social, laboral y comunitario. Uno de estos órganos político administrativos es la Delegación Venustiano Carranza.

Como parte de los principales puntos a considerar en el Desarrollo Social del Gobierno del Distrito Federal, incluyendo las Delegaciones Políticas, se han planteado los siguientes objetivos:

- Contribuir a frenar el empobrecimiento de los habitantes de la ciudad;
- Combatir la injusticia, la iniquidad y la desigualdad que padece la mayoría;
- Evitar que continúe el deterioro de las relaciones de convivencia, se agudice la inseguridad y se destruya el tejido comunitario;
- Promover el ejercicio de los derechos sociales y la equidad;
- Prevenir y atender situaciones de violencia, adicciones e incidencia delictiva en las unidades territoriales;
- Abrir cauces a la participación organizada de los ciudadanos en los asuntos públicos;
- Promover la reconstrucción de la identidad y sentido de pertenencia a la comunidad;
- Fomentar los valores de respeto a la dignidad, tolerancia, inclusión, diversidad, solidaridad, resolución pacífica de conflictos y apego a la legalidad;
- Establecer un programa institucional articulado e integrado para la atención de las necesidades básicas de la población;
- Ahorrar recursos de la administración para destinarlos a los programas sociales prioritarios y eliminar la corrupción;
- Impulsar la rendición sistemática de cuentas sobre los actos de Gobierno;

Para poder lograr estos objetivos, se definieron cuatro líneas estratégicas para el desarrollo de las actividades:

- **Promoción del Ejercicio de los Derechos Sociales**
- **Promoción de la Equidad**
- **Prevención del Delito, la Violencia y las Adicciones**
- **Protección a la Comunidad**

## **1.2 Desarrollo Social en la Delegación Venustiano Carranza**

Según la normatividad vigente, la Jefatura de Unidad Departamental de bibliotecas se rige por las siguientes obligaciones:

De acuerdo con la Ley Orgánica de la Administración Pública del Distrito Federal en el Título Tercero de la Administración Pública Desconcentrada, Capítulo II de las atribuciones básicas de las Direcciones Generales de carácter común de los Órganos Político-Administrativos (Delegaciones).

 $[\ldots]$ 

Artículo 128.-

Son atribuciones básicas de la Dirección General de Desarrollo Social:

[…]

III. Atender y vigilar el adecuado funcionamiento de escuelas, bibliotecas, museos y demás centros de servicio social, cultural y deportivo que estén a su cargo;

IV. Administrar los centros sociales e instalaciones recreativas y de capacitación para el trabajo, así como los centros deportivos cuya administración no esté reservada a otra Unidad Administrativa;

[…]

VI. Promover los valores de la persona y de la sociedad, así como fomentar las actividades que tiendan a desarrollar el espíritu cívico, los sentimientos patrióticos de la población y el sentido de solidaridad social;

VII. Establecer e incrementar relaciones de colaboración con organizaciones e instituciones cuyas finalidades sean de interés para la comunidad;

Las demás que de manera directa les asignen el titular del Órgano Político-Administrativo, así como las que se establezcan en los manuales administrativos.

[…]

La estructura dentro del Área de Desarrollo Social en la Delegación Venustiano Carranza es la siguiente $1$ :

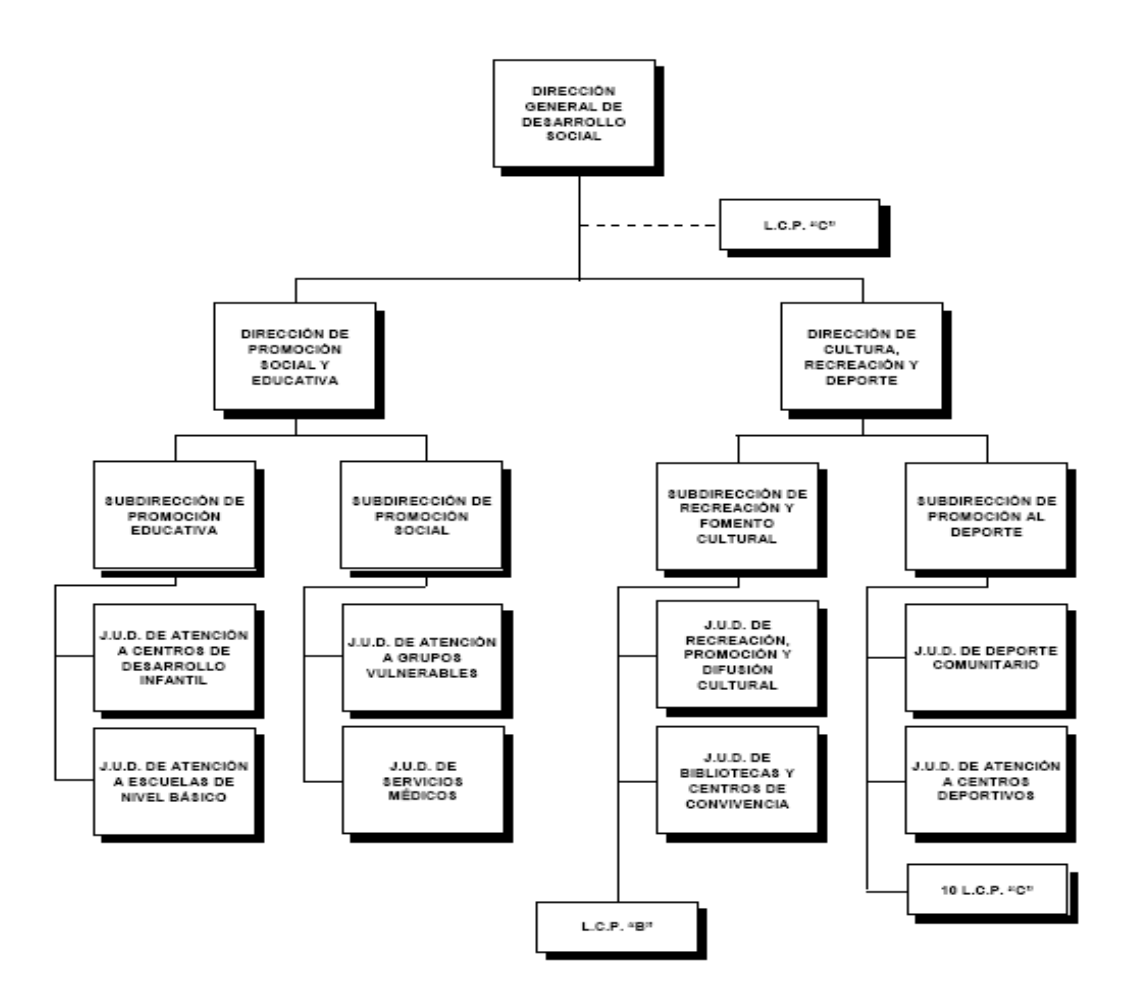

De acuerdo con su Manual Administrativo en el apartado de Organización<sup>2</sup>, las  $\alpha$ ctividades que se deben de desarrollar se describen en el siguiente apartado<sup>3</sup>:

 $\overline{a}$ 

<sup>&</sup>lt;sup>1</sup> http://www.vcarranza.df.gob.mx/transparencia/pdf/dg\_des\_soc.pdf

<sup>&</sup>lt;sup>2</sup> http://www.vcarranza.df.gob.mx/transparencia/pdf/manual\_agosto.pdf

<sup>&</sup>lt;sup>3</sup> Se mencionan únicamente las actividades que corresponden al área de Bibliotecas, responsable directo del proyecto de MSDs.

#### DIRECCIÓN DE CULTURA, RECREACIÓN Y DEPORTE

#### FUNCIONES:

Coordinar, impulsar y supervisar la ejecución de convenios con instituciones públicas y privadas que beneficien a los usuarios de los centros de convivencia, casa de la cultura, bibliotecas, auditorios, cine y deportivos.

Impulsar acciones de financiamiento público o privado para los proyectos culturales, recreativos y deportivos de la Delegación.

Supervisar el adecuado funcionamiento de los centros de convivencia, casas de cultura, bibliotecas, teatros, cine, auditorio y deportivos de la Delegación.

Vigilar la aplicación de la normatividad aplicable en materia de cultura y deporte.

Coordinar, supervisar e impulsar la difusión y promoción de las actividades que se imparten y se realizan en las instalaciones destinadas para cultura y el deporte.

Coordinar y supervisar los programas en apoyo a los niños, jóvenes y adultos a través de las bibliotecas públicas de esta demarcación.

Coordinar y vigilar la ejecución de programas de mantenimiento y conservación de instalaciones, acervo cultural, mobiliario y equipo de los centros culturales, recreativos y deportivos.

Coordinar y vigilar los mecanismos de registro y seguimiento de las acciones realizadas en las bibliotecas, centros de convivencia, casas de cultura, teatros, auditorios, cine y deportivos.

Impulsar y vigilar las acciones de consolidación del sistema de información del patrimonio cultural y deportivo de la Delegación.

Coordinar e impulsar los cursos de capacitación al personal en bibliotecas, centros de convivencia, casas de cultura, teatros, auditorios, cine y deportivos.

### SUBDIRECCIÓN DE RECREACIÓN Y FOMENTO CULTURAL

#### FUNCIONES:

Proponer y supervisar la ejecución de los convenios con instituciones públicas y privadas que benefician a los usuarios de los Centros de Convivencia, Casas de Cultura, Bibliotecas, Teatros, Auditorios y Cine.

Promover acciones de financiamiento público o privado, para los proyectos culturales de esta institución.

Supervisar la realización de los proyectos, programas y actividades para los Centros de Convivencia, Casas de Cultura, Bibliotecas, Teatros, Auditorios, Cine y espacios públicos adecuados para ello en beneficio de la población.

Supervisar el adecuado funcionamiento de los Centros de Convivencia, Casas de Cultura, Bibliotecas, Teatros, Auditorios, Cine y espacios públicos de la Delegación adecuados para ello.

Supervisar la difusión de las actividades que se imparten y realizan en las instalaciones culturales, dependientes de esta Subdirección.

Supervisar acciones en apoyo al programa educativo para niños, jóvenes y adultos a través de las Bibliotecas Públicas de esta demarcación.

Solicitar diagnósticos de necesidades de cada una de las instalaciones a cargo de esta Subdirección, así como supervisar la ejecución de las acciones de mejora.

Supervisar la ejecución de programas de mantenimiento y conservación de instalaciones, acervo cultural, mobiliario y equipo.

Vigilar la revisión y proponer adecuaciones a la normatividad de las Bibliotecas.

Supervisar la aplicación de los cursos de capacitación al personal adscrito a las Bibliotecas, Centros de Convivencia, Casas de Cultura, Teatros, Auditorios y Cine.

Supervisar los mecanismos de registro y seguimiento de las acciones realizadas en las Bibliotecas, Centros de Convivencia, Casas de Cultura, Teatros, Auditorios y Cine, así como en espacios públicos adecuados para ello.

Supervisar las acciones de consolidación del sistema de información del patrimonio cultural de la Delegación.

Supervisar la realización, promoción y difusión de las actividades realizadas en las Bibliotecas, Centros de Convivencia, Casas de Cultura, Teatros, Auditorios, Cine y espacios públicos de la Delegación.

Supervisar que las actividades realizadas en las Bibliotecas, Centros de Convivencia, Casas de Cultura, Teatros, Auditorios, Cine y espacios públicos de la Delegación cuenten con el soporte documental de su realización.

Supervisar las visitas realizadas a las Bibliotecas, Centros de Convivencia, Casas de Cultura, Teatros, Auditorios y Cine para supervisar su funcionamiento y actividades que desempeñan los encargados.

Supervisar la adecuada ejecución de los programas y acciones de las Bibliotecas, Centros de Convivencia, Teatros, Auditorios, Casas de Cultura y Cine de la Delegación.

JEFATURA DE UNIDAD DEPARTAMENTAL DE BIBLIOTECAS Y CENTROS DE **CONVIVENCIA** 

FUNCIONES:

Ejecutar los convenios con instituciones públicas y privadas que beneficien a los usuarios de las Bibliotecas y Centros de Convivencia.

Realizar proyectos, programas y actividades para las Bibliotecas y Centros de Convivencia en beneficio de la población.

Asegurar el adecuado funcionamiento de las Bibliotecas y Centros de Convivencia y detectando las necesidades, para coordinarse con las áreas competentes.

Realizar visitas a las Bibliotecas y Centros de Convivencia para supervisar su funcionamiento y las actividades que desempeñan los encargados.

Realizar la promoción y difusión entre la población de las actividades que se desarrollan en las Bibliotecas y Centros de Convivencia.

Solicitar y canalizar a las áreas correspondientes los diagnósticos que demuestren las necesidades de cada una de las instalaciones.

Detectar y canalizar con las áreas correspondientes las necesidades para el mantenimiento y conservación del mobiliario y equipo de las Bibliotecas y Centros de Convivencia.

Diseñar mecanismos de registro y seguimiento de las acciones realizadas en los Centros de Convivencia y Bibliotecas.

Gestionar y proporcionar cursos de capacitación para el personal adscrito a las Bibliotecas y Centros de Convivencia.

Garantizar que las actividades realizadas en las Bibliotecas y Centros de Convivencia cuenten con el soporte documental de su realización. Vigilar el manejo eficaz, eficiente y amable de los servicios que prestan las Bibliotecas y Centros de Convivencia.

Informar a la Subdirección de Recreación y Fomento Cultural de las actividades que se realizan en la Jefatura de Unidad Departamental de Bibliotecas y Centros de Convivencia.

### **1.3 Acceso a la tecnología, datos estadísticos.**

#### **1.3.1 Acceso a las TIC en México**

El INEGI, hasta junio de 2004, estimaba que de un total de 22 822 938 usuarios de computadoras en México, 45% tiene acceso a ellas en el hogar, 25.8% en la escuela, 25% en el trabajo y 4.2% en otros lugares.

De este total de usuarios de computadora, el INEGI señalaba que 56.72% son usuarios de Internet; es decir, 13 945 888 usuarios. De los cuales, 38.5% tiene acceso desde el hogar y el restante 61.5% fuera de él. El total de usuarios de computadora representa 21.66% del total de la población mexicana, y el total de usuarios de Internet asciende a 12.29% de los habitantes de la República Mexicana.

Las siguientes tablas muestran de manera comparativa los datos demográficos<sup>4</sup> de los usuarios de computadoras en 2004 y 2005 de acuerdo a los rubros:

- Actividad
- Grupos de edad
- Nivel de escolaridad

#### Usuarios de computadora, por actividad

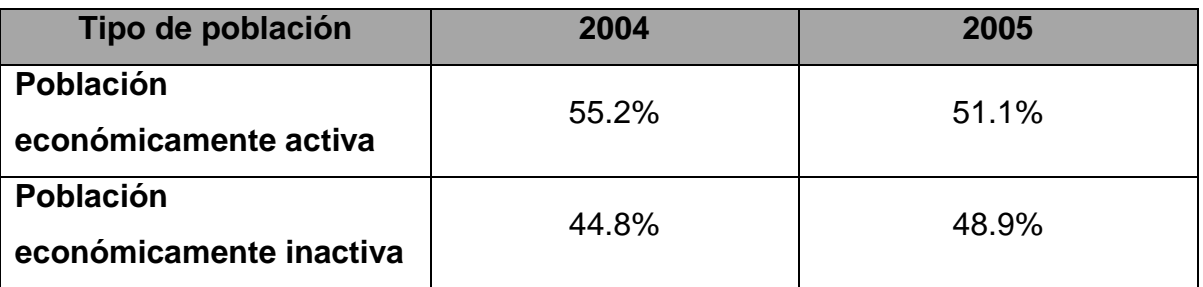

## Usuarios de computadora, por grupos de edad

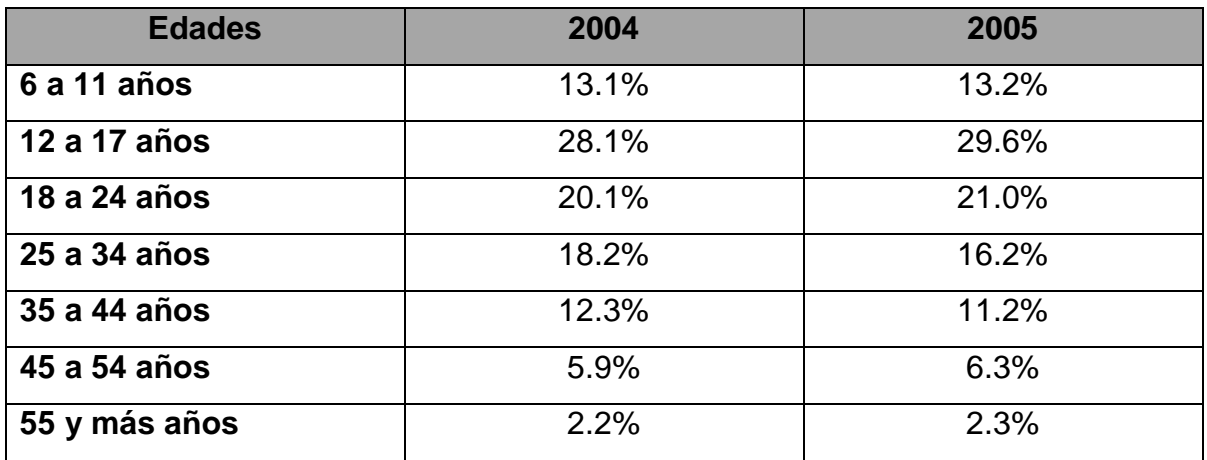

Usuarios de computadora, por nivel de escolaridad

| <b>Nivel</b>      | 2004  | 2005  |
|-------------------|-------|-------|
| <b>Primaria</b>   | 21.0% | 20.4% |
| <b>Secundaria</b> | 25.5% | 22.8% |

<sup>4</sup> www.inegi.gob.mx

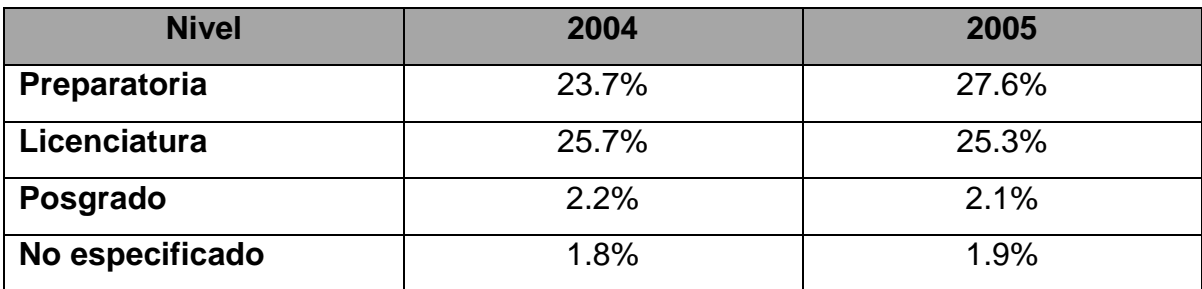

De acuerdo a los datos anteriores podemos darnos cuenta que quien hace un mayor uso de la tecnología, en general son las personas económicamente activas; así mismo, podemos observar que en los grupos de edades que tiene un mayor acceso son los jóvenes y niños desde los 12 hasta los 24 años, así como la no muy significativa diferencia que hay entre los diferentes grupos de acuerdo a su nivel de escolaridad, desde la primaria hasta el nivel licenciatura, destacando sólo un poco el uso en el nivel preparatoria.

Las siguientes tablas muestran la frecuencia con que son utilizadas las computadoras, los tipos de aplicación que se ejecutan y el tipo de uso que se les da, es decir, el propósito final de su empleo.

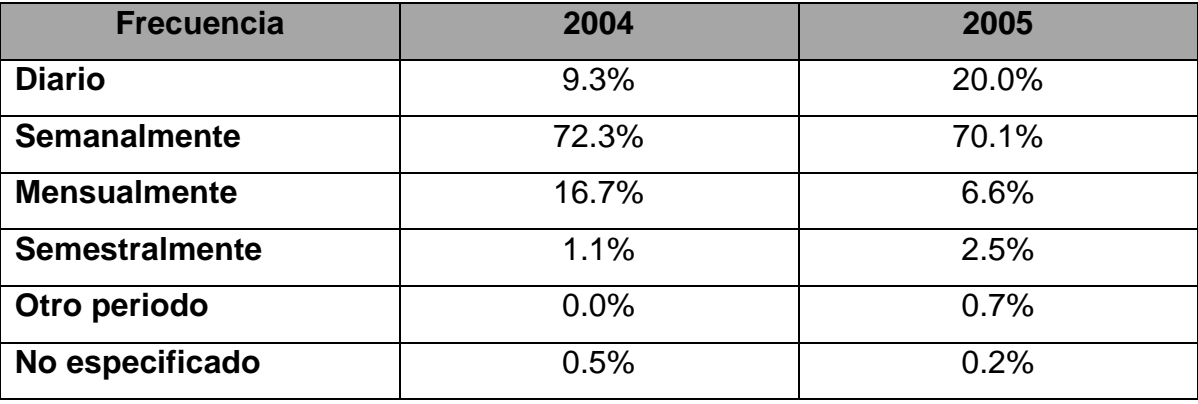

Frecuencia de uso de la computadora

Uso de las computadoras en México, por tipo de aplicaciones

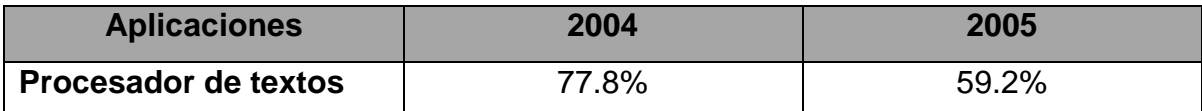

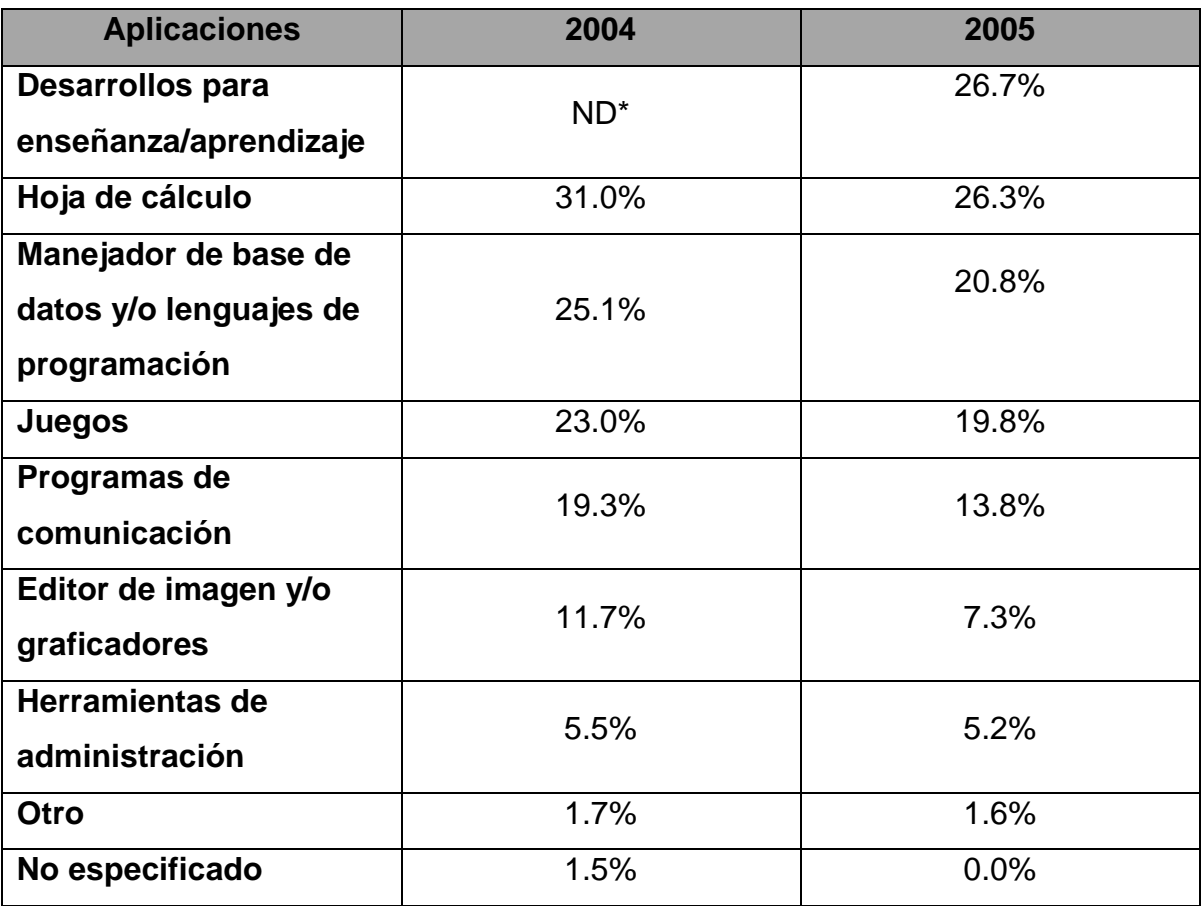

\*No disponible. Esta categoría sólo fue considerada a partir de 2005

Uso de computadoras en México, por tipo de uso

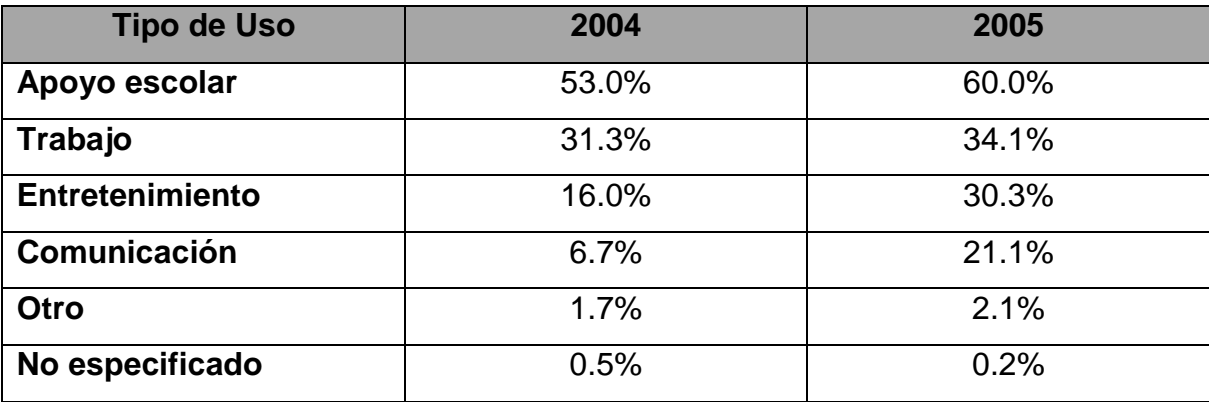

Como es posible apreciar, la mayor parte de los usuarios (7 de cada 10) recurren a estos dispositivos electrónicos semanalmente. La aplicación usada con mayor

frecuencia, a pesar de la notable disminución de su porcentaje entre 2004 y 2005, sigue siendo el procesador de palabras, es muy probable que esto se encuentre directamente relacionado con la razón de uso de estas computadoras, que en más de la mitad de los casos sirven para la realización de actividades escolares.

La siguiente gráfica describe de manera general la distribución del acceso a las computadoras en la República Mexicana, entre la población de seis años y más.

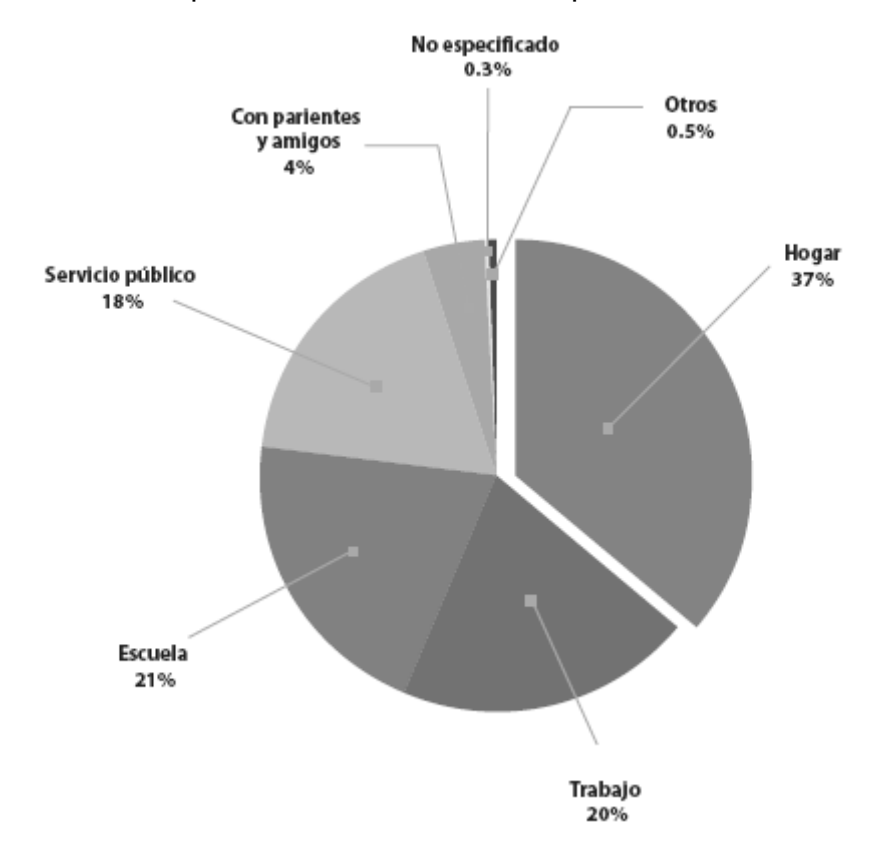

Nota: La suma de los parciales suma más de 100% por tratarse de una pregunta de respuesta múltiple

Es interesante destacar la posición relativamente baja que ocupan los lugares de acceso público (18%), sobre todo si se les compara con la disposición de estas tecnologías desde el hogar (37%). Más aún, los sitios de acceso público son superados en proporción por los centros laborales y educativos.

#### **1.3.2 Acceso a Internet en México**

Con base en el grupo de usuarios de computadora, el INEGI señala que en 2005 prácticamente 16.5 millones son usuarios de Internet, mismos que representan el 15.97% de la población total de México. Esto significa que el 62.02% de los usuarios de computadora lo son también de la Red, lo que implica un considerable aumento con respecto al 56.72% del año anterior (2004).

En las próximas tablas se presenta una descripción del acceso y uso de Internet en México, de acuerdo con los siguientes indicadores demográficos:

- Sexo
- Grupos de edad
- Nivel de escolaridad

Usuarios de Internet, por sexo

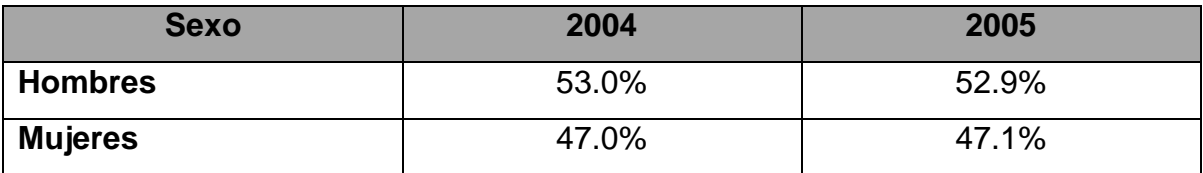

#### Usuarios de Internet, por grupos de edad

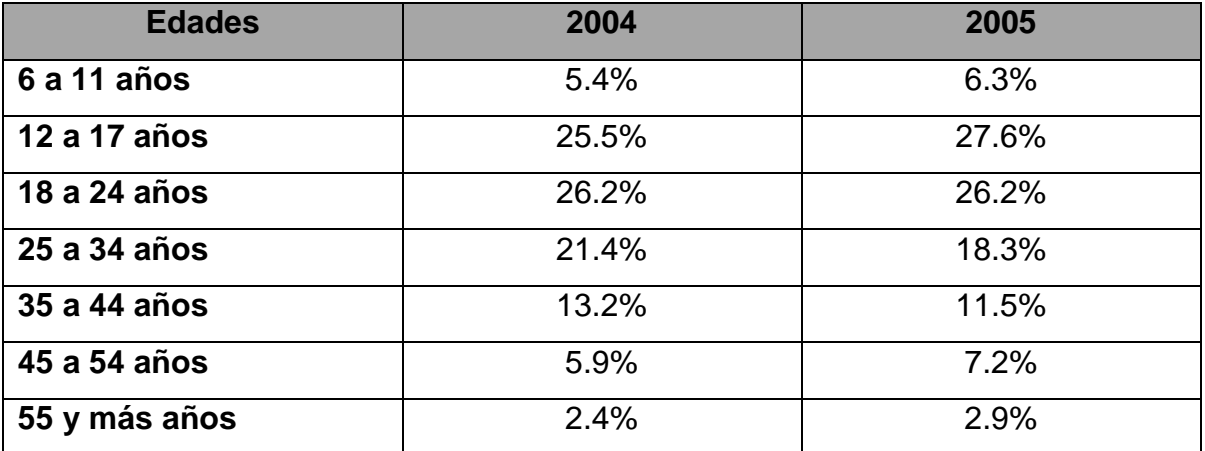

Usuarios de Internet, por nivel de escolaridad

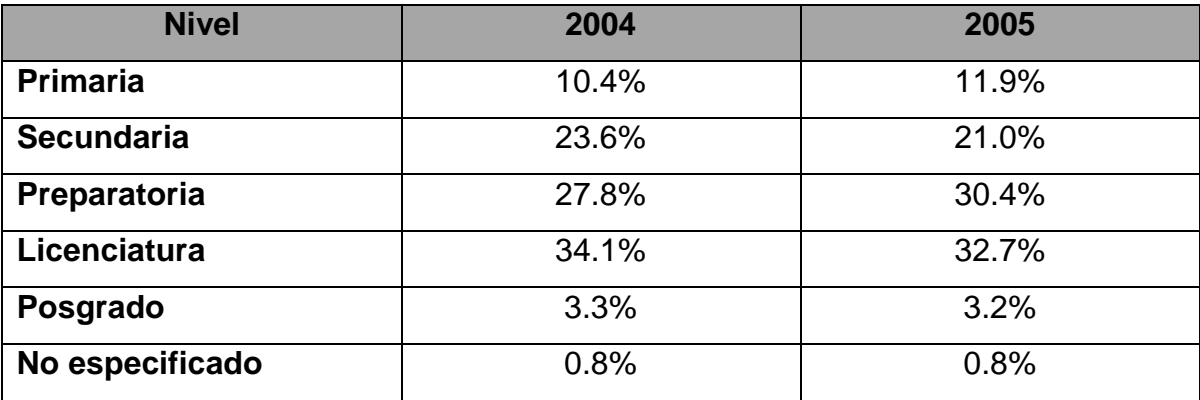

Como es posible observar, la brecha entre hombres y mujeres en el uso de Internet es muy reducida (alrededor de 3%), con una muy ligera tendencia a seguirse cerrando.

El siguiente cuadro muestra que Internet es una fuente de información para los usuarios en el país, superando por primera vez en 2005 al correo electrónico en porcentaje de uso

Usuarios de Internet, por tipo de uso<sup>5</sup>

l

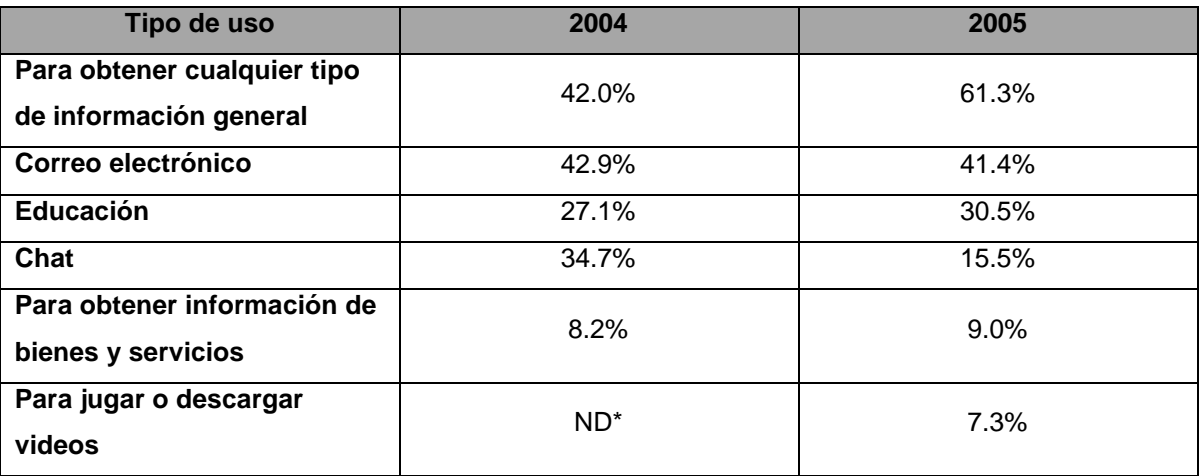

<sup>&</sup>lt;sup>5</sup> Por tratarse de una pregunta que admitía múltiples respuestas, la suma de porcentajes puede superar el 100%.

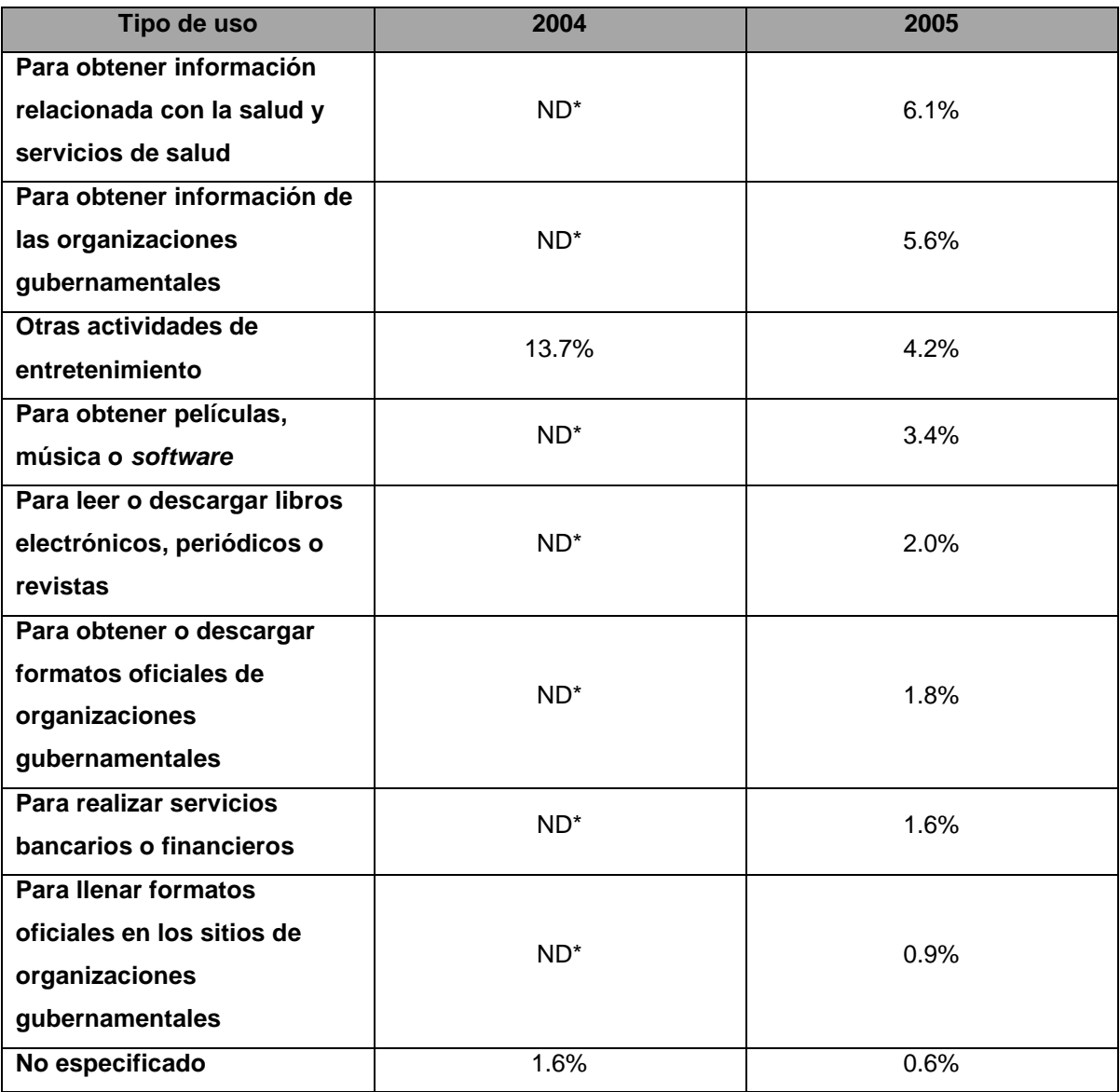

\*No disponible. Esta categoría sólo fue considerada a partir de 2005

## **1.4 Consideraciones finales.**

De acuerdo a los datos presentados, podemos concluir con la siguiente gráfica, en donde se expresa la población en México de seis años y más que utiliza computadora, por tipo de acceso:

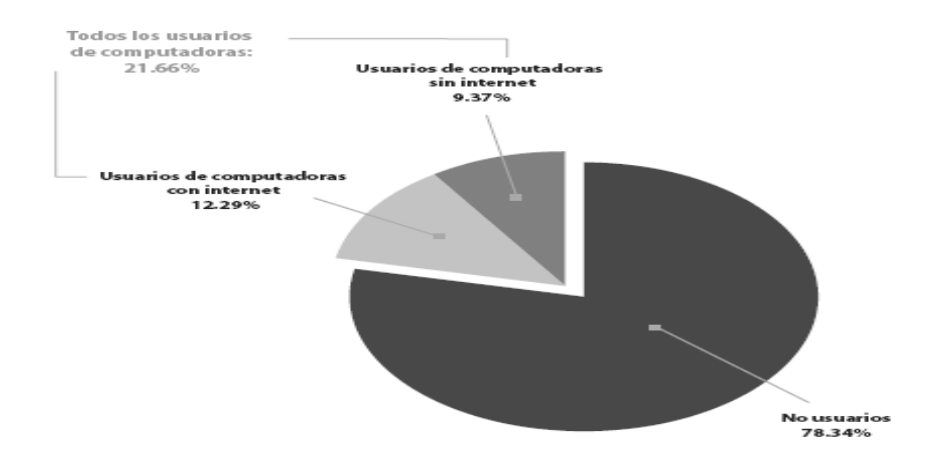

Como se advierte, aún se enfrentan grandes atrasos en el acceso a las tecnologías de la información y la comunicación (TIC). Prácticamente 8 de cada 10 mexicanos no tiene acceso a una computadora. En promedio, ni siquiera 2 de cada 10 mexicanos tienen acceso a Internet. Sin embargo, al menos las diferencias por género observadas a fines de la década de 1990 se están acortando, en concordancia con lo observado en otros estudios

Por ello es que en la Delegación Venustiano Carranza se decidió implementar, como parte del Programa de Prevención del Delito, el proyecto de Módulos de Servicios Digitales (MSDs), y de esta forma contribuir a frenar el empobrecimiento de los habitantes de la ciudad; combatir la injusticia, la inequidad y la desigualdad que padece la mayoría; promover el ejercicio de los derechos sociales y la equidad; prevenir y atender situaciones de violencia, adicciones e incidencia delictiva en las unidades territoriales; así como establecer un programa institucional articulado e integrado para la atención de las necesidades básicas de la población; todo esto mediante el acercamiento y apertura de las TIC a aquellos a quienes no pueden, por distintas razones, acceder a estos servicios.

Tomando en cuenta también todos estos datos, se definió que el programa de MSDs fuera direccionado inicialmente a niños y jóvenes, pero con el paso del tiempo y a sabiendas de que en todos los grupos de edades se presenta la dificultad de acceso a las TIC, el programa se fue adaptando para que el servicio fuera proporcionado a todo el público en general, así como los beneficios de cursos, capacitaciones y asesorías que podrían permitir el mejor uso de las herramientas tecnológicas, y de esta forma contribuir aún más con el desarrollo social en las comunidades beneficiadas con los MSDs, pues el conocimiento adquirido en estos centros, les permitía un mejor desempeño en el ámbito laboral y/o escolar, según fuera el caso.

En la planeación y justificación de este proyecto, fue muy importante darme cuenta de la gran necesidad que hay de acercar a la gente a este tipo de servicios, pero sobre todo la falta de espacios en los que, de manera gratuita, puedan no sólo hacer uso de equipos, sino que reciban una capacitación para que el uso de estos se realice de una manera adecuada y sobre todo útil para sus actividades cotidianas.

## **CAPÍTULO 2: MÓDULOS DE SERVICIOS DIGITALES**

En este proyecto me desempeñé como coordinador del Programa, teniendo a mi cargo a todos los responsables de los Módulos. Dentro de las actividades que realicé en este proyecto destacan las de justificación, planeación y supervisión en la selección y adecuación de las instalaciones en donde se instalarían los Módulos; instalación y configuración de equipos de cómputo y redes inalámbricas; capacitación y actualización a responsables de Módulos; revisión de contenidos y asesorías en los cursos a usuarios; planificación y supervisión de soporte técnico preventivo; soporte técnico correctivo así como monitoreo de periódico y del funcionamiento de los Módulos de Servicios Digitales.

#### **2.1 Antecedentes**

 $\overline{a}$ 

Desde sus inicios la biblioteca fue visualizada como un agente de cambio y su función principal ha estado ligada a la distribución y entrega de información. En este sentido, Paul Otlet considera a la biblioteca como "una colección de obras escogidas de acuerdo a ciertos principios: ordenadas y catalogadas, fácilmente accesibles para los estudiosos y, conservadas de acuerdo a las reglas marcadas por sus autores y editores"<sup>1</sup> . Las bibliotecas son instituciones que facilitan información para cubrir necesidades de personas y grupos en materia de educación, supervivencia cotidiana y entretenimiento en diferentes etapas de su vida. En este sentido, la biblioteca es concebida como una institución social en evolución que ejerce y recibe influencia de la estructura social circundante.

En los últimos años las funciones básicas de una biblioteca han cambiado poco, sin embargo, el uso de la tecnología de la información y de la Internet son catalizadores que están modificando al mundo y transformando las bibliotecas

<sup>&</sup>lt;sup>1</sup> Aportaciones de Paul Otlet a la Bibliotecología actual, Hilda Lelis García y Celia Mireles Cárdenas

públicas; en la medida en que estas tecnologías ofrecen acceso local a los recursos mundiales de información y desempeñan un papel básico en la construcción de la infraestructura informática global al proporcionar acceso de calidad sin importar el ingreso, la ubicación, la equidad o la edad de la persona que busca información. En este sentido, la especificidad de una biblioteca digital se encuentra en el hecho de sustentar su diseño y formas de servicio en un uso intensivo de tecnologías relativas a la automatización y telecomunicaciones vía redes.

Algunos rasgos propios de las bibliotecas digitales son los siguientes:

- Presencia de una nueva estructura en sus servicios, relacionada con el diseño de interfaces para operar vía sistemas de telecomunicación.
- Posibilidad de enlazar diversos sistemas de servicios bibliotecarios y de información documental vía telecomunicaciones.
- Contar con nuevos medios para clasificar y formar colecciones de documentos digitales como instrumentos para navegación y consulta.
- Diseñar, organizar y prestar servicios sobre TI.
- Ofrecer la posibilidad de transferir documentos digitales vía telecomunicaciones.
- Diseñar sistemas de administración flexibles orientados a la gestión de información para facilitar el acceso y disponibilidad de datos.

Por otro lado, la arquitectura técnica ideal de las bibliotecas digitales, debe constar de elementos como redes de trabajo de alta velocidad a Internet, bases de datos relacionadas que soportan distintos formatos digitales, motores de búsqueda de texto completo que indican y proporcionan acceso a fuentes, una variedad de servidores como los de la web y de tipo FTP y, funciones de administración de documentos electrónicos que ayuden al manejo integral de los servicios digitales.

En México, desde el periodo pos revolucionario, las bibliotecas se han constituido en herramientas de los proyectos educativos nacionales. Vasconcelos pensaba que las bibliotecas eran santuarios, lugares de meditación y elevación espiritual, destacaba como funciones sustanciales de la biblioteca aquellas de apoyo al proceso educativo y propaganda cultural. En este sentido, las bibliotecas constituían instituciones culturales vivas, dinámicas y abiertas a todos, y para el final de su gestión dejó instaladas 2426 bibliotecas públicas.

El Programa de Acceso a Servicios Digitales en Bibliotecas Públicas (PASDBP) tiene como objetivo contribuir a mejorar la calidad de vida de las personas en comunidades de bajos ingresos a partir de dos propósitos fundamentales: en primer lugar, reforzando las funciones básicas de las bibliotecas constituyéndolas en una red nacional de bibliotecas públicas y en segundo lugar, brindando a los usuarios el acceso a las tecnologías de información y comunicación a través de la red, mediante la instalación de Módulos de Servicios Digitales en las Bibliotecas Públicas.

En este sentido se plantean cuatro principios

- **Necesidad**: Atender las necesidades de información de los usuarios de la biblioteca pública y reducir la brecha digital existente en nuestro país.
- **Asociación**: Establecer lazos de cooperación benéficos para la biblioteca pública con otros actores de la sociedad.
- **Apalancamiento**: Impulsar el apoyo a la biblioteca pública y el acceso público a las tecnologías de información y comunicación.

• **Sostenibilidad**: Promover la consolidación y permanencia tecnológica y financiera en el ámbito local y obtener donativos.

Así el programa plantea que las bibliotecas son algo más que la suma de sus libros, computadoras y edificios y se construyen sobre la base de los servicios que prestan. Sin embargo, el problema crucial de estos nuevos servicios, radica en la capacidad de las personas que intervienen en su diseño, implantación y operación para diseñar, crear y mantener trabajando los instrumentos necesarios que permitan identificar, localizar, organizar y difundir la información que requieren los miembros de una comunidad en la forma en cómo ésta la precisa. Así pues, la flexibilidad que ofrecen las nuevas tecnologías digitales representa una nueva oportunidad para que los servicios bibliotecarios puedan adecuarse a la comunidad en la que están situados, de manera que, los contenidos de la información que se ofrecen en la biblioteca tengan sentido en el contexto de las actividades, conductas y marcos de referencia de los miembros de una comunidad para que ayuden a responder a sus preguntas. Es decir, las nuevas tecnologías digitales son instrumentos que pueden ayudar a construir un diálogo entre las bibliotecas y las comunidades a las que sirven.

En la implantación del PASDBP se encontraron dos problemas; primero, el derivado de las expectativas de las bibliotecas públicas concebidas como motor de desarrollo y, segundo el que se deriva de las expectativas que generan las TICs. La combinación de ambas trae como resultado una sobrevaloración del papel de las TICs. En este sentido, es muy importante distinguir hasta donde la digitalización de los servicios bibliotecarios facilita o interrumpe las funciones de las bibliotecas públicas, para corregir o adecuar las actividades que en ellas se realizan.

## **2.2 Instalación de MSDs en Venustiano Carranza**

En una primera etapa, se inició con la instalación del Módulo de Servicios Digitales en la Biblioteca Central de la Delegación Venustiano Carranza, Biblioteca Jesús Romero Flores, debido a que el Programa de Acceso a Servicios Digitales implementado por parte de CONACULTA, especificaba que la instalación se realizaría únicamente en una Biblioteca de cada Cabecera Municipal o de Delegación.

 CONACULTA realizó la donación de los equipos de cómputo e impresora, así como los No Breaks, Access Point, Videoproyector, cámara web y licencias del Software ya preinstalado; por parte de la Delegación se realizaron las adecuaciones del espacio en donde se realizaría la instalación del módulo, adquisición de mobiliario para los equipos de cómputo e impresora, instalación eléctrica adecuada para el servicio, así como la contratación del servicio de internet de banda ancha.

Las características del equipo donado son las siguientes::

### COMPUTADORA PERSONAL (12)

- $\checkmark$  Marca: Hewlett Packard
- $\checkmark$  Modelo: HP Compaq Business Desktop d530
- $\checkmark$  Chasis: Mini torre
- $\checkmark$  Procesador: Pentium 4 Hyper Treading a 3.0 GHz actualizable a velocidades superiores, con bus frontal de 800 MHz
- $\checkmark$  Memoria Caché: 256 KB de nivel dos integrada al procesador
- $\checkmark$  Arquitectura de BUS: PCI/AGP
- $\checkmark$  Memoria RAM: 512 MB SDRAM DDR expandible a 4 GB con doble canal DDR
- $\checkmark$  Monitor: Marca Hewlett Packard modelo S7500 (PE1129), Super VGA a Color de 17" CRT Plug&Play
- $\checkmark$  Subsistema Gráfico: AGP 8x, 1024x768 a 64 mil colores, con aplicaciones en CD
- $\checkmark$  Disco Duro: ATA/100 de 160 GB
- $\checkmark$  DVD-ROM: 40x en velocidad de lectura de CD, 10x en reescritura de CD, 12x en escritura de CD y 16x en lectura de DVD
- $\checkmark$  Unidad de disco flexible: 3.5" de alta densidad de 1.44 MB
- $\checkmark$  Teclado en español: Mini-DIN con 12 teclas de función
- $\checkmark$  Mouse: Mini-DIN de dos botones, con scrolling
- $\checkmark$  Tarjeta de Sonido: 100% compatible con Sound Blaster
- $\checkmark$  Dos Speaker DE893B marca JBL con potencia de salida de 3 watts RMS por canal y micrófono
- Tarjeta Inalámbrica: Marca 3Com, 11 Mbps Wireless LAN PCI Adapter, Certificación WiFi, IEEE 802.11b Wireless, soporta DHCP Cliente, drivers en CD
- $\checkmark$  Sistema operativo: Windows XP Professional con licencia tipo OEM
- $\checkmark$  Antivirus: marca McAfee, Virus Scan Suite Versión 7.0 en español con actualización por un periodo de 3 años, tanto para el motor de búsqueda como para las definiciones, una media por biblioteca
- $\checkmark$  CD de recuperación del sistema con las aplicaciones entregadas por el CONACULTA: Office XP Professional con FrontPage, Encarta 2003 Reference Library y Publisher 2002
- $\checkmark$  Cables: de alimentación de CPU y Monitor, de señal de monitor, eliminador de baterías de las bocinas.
- $\checkmark$  Drivers: del fabricante en CD

### VIDEOPROYECTOR (1)

 $\checkmark$  Marca: Optoma

- $\checkmark$  Modelo: EZ Pro 750 (EZP750)
- $\checkmark$  Tecnología: DLP
- Resolución: SVGA 800x600
- $\checkmark$  ZOOM: 1:1.2 Zoom manual y enfoque automático
- $\checkmark$  Brillantes: 1600 ANSI lúmenes
- $\checkmark$  Bocinas: dos integradas de 3 watts cada una
- $\checkmark$  Puertos:1 DSUB, 1 RCA, 1 S-VIDEO y 1 de audio
- $\checkmark$  Tamaño de la imagen: Diagonal de 55 cm. a 770 cm.
- $\checkmark$  Cables: De alimentación y señal para todos los puertos

CONCENTRADOR INALÁMBRICO (ACCESS POINT) (1)

- Equipo ruteador alámbrico e inalámbrico de área local, concentrador de datos y ruteo.
- $\checkmark$  Marca: 3com
- $\checkmark$  Modelo: office connect wireless 11g cable/dsl router (3crwe554g72tu)
- $\checkmark$  Tecnología ieee802.11 g y b, rango de frecuencia 2.4 a 2.4835 ghz, certificación wi-fi, ADSL y cable, cobertura de 100 m de radio.
- $\checkmark$  Velocidad: 54 y 11 mb/s
- $\checkmark$  Administración: remota vía http
- $\checkmark$  Interfaces: 1 puerto para conectar a la wan 10/100 rj45, antenas wireless con soporte de ieee 802.11g y b, certificación wi-fi, 4 puertos rj45 con velocidad 10/100 mbs
- $\checkmark$  Protocolos: IP, DHCP SERVER, VPN PASS-THROUGH, PPPOE, WPA encriptado 64, 128 y nat (soporte de paso transparente de netmeeting con o sin nat).
- $\checkmark$  Firewall: cuenta con mecanismo de seguridad (firewall) para las redes inalámbricas que se puede apagar de manera administrada el broadcast de la señal, para que usuarios no autorizados puedan acceder a la red.
- $\checkmark$  Los puertos 10/100 RJ45 cuentan con auto negociación MDI / MDIX para evitar cables diferentes.

### IMPRESORA (1)

- $\checkmark$  Impresora laser
- $\checkmark$  Marca: Lexmark
- $\checkmark$  Modelo: E323
- $\checkmark$  Resolución: 600x600 DPI; 1200 IQ
- $\checkmark$  Velocidad de Impresión: 20 páginas por minuto
- $\checkmark$  Tamaños y tipos de papel: tamaño carta, oficio y sobres, acetatos y etiquetas.
- $\checkmark$  Memoria RAM: 16 MB con capacidad de expansión hasta 144 MB
- $\checkmark$  Puertos: USB y RJ45 10/100 Mbps
- $\checkmark$  Cables: de alimentación y de señal para USB y RJ45

FUENTE DE PODER ININTERRUMPIBLE (NO BREAK) (6)

- $\checkmark$  Marca: Datashield
- $\checkmark$  Modelo: KS-2200 PRO
- Tecnología: Electrónico con regulador de voltaje integrado
- Carga: 2200 VA/1320 W
- $\checkmark$  Uno por cada 2 computadoras
- $\checkmark$  Software de apagado automático
- $\checkmark$  Puerto Serial RS232

 $\checkmark$  Cables: de alimentación integrado y DB9

CÁMARA WEB (1)

- $\checkmark$  Marca: Genius
- $\checkmark$  Modelo: VideoCam Express V2
- Resolución: 352x288
- $\checkmark$  Puerto: USB

Es importante señalar que todo este equipo fue entregado e instalado en el MSD por personal designado por CONACULTA para tal efecto, la empresa Mainbit, S.A. de C.V. fue la responsable directa de entregar e instalar los equipos, checando que en la biblioteca se cumplieran con las condiciones físicas mínimas para ello.

Los parámetros establecidos para que la biblioteca recibiera las computadoras fueron:

- Alimentación eléctrica adecuada (circuito dedicado y tierra física)
- Mobiliario para las computadoras
- Techo impermeabilizado, ventanas y puertas con protecciones.

Dicha empresa se encargó de la instalación y configuración del equipo de cómputo, red inalámbrica, así como de la impresora (compartida en red) y cámara web, quedando todo a resguardo de la responsable del área de bibliotecas en la delegación, así como de la responsable del MSD designada.

En una segunda etapa, se instalaron MSDs en 13 Bibliotecas de la Delegación, distribuyéndose de la siguiente forma:

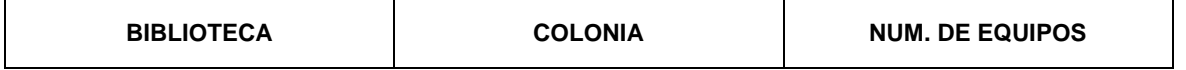

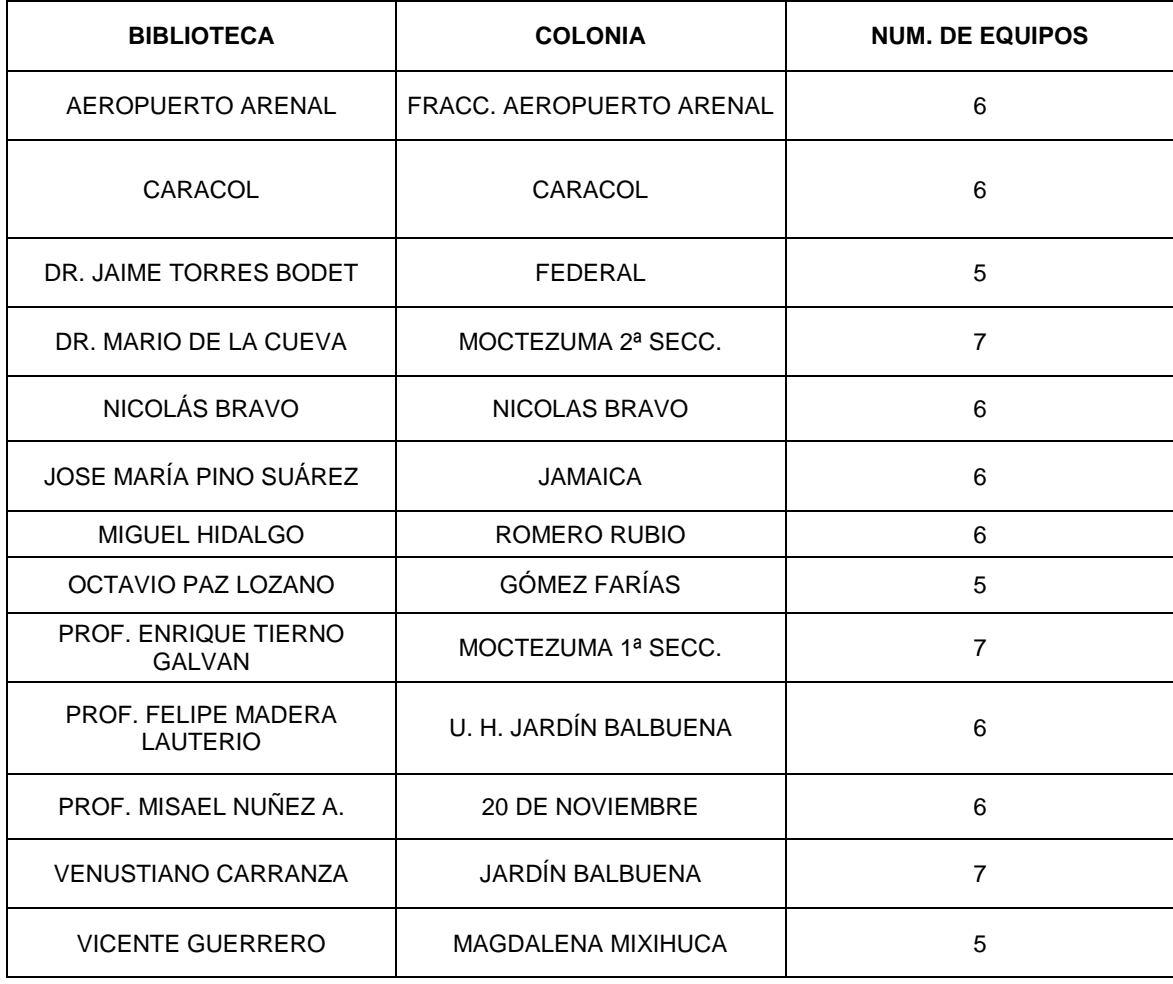

Los factores principales para determinar la instalación de los MSDs en estas bibliotecas fueron la condición de marginalidad existente en estas colonias, la cantidad de escuelas cercanas a la biblioteca, los usuarios que normalmente se tenían en las mismas y el espacio requerido para poder instalar el módulo sin interferir en las actividades propias de la biblioteca, así como hacer el menor número de adecuaciones mínimas que se tuvieran que hacer para garantizar condiciones de seguridad en el resguardo de los equipos de cómputo.

La cantidad de computadoras instaladas en cada biblioteca también dependió de factores como: espacio disponible para la instalación de los equipos, cantidad de usuarios que utilizaban los servicios y las condiciones de seguridad que se tenían para poder resguardar los equipos en la biblioteca, por esta razón es que en algunos casos se instalaron 5, 6 o 7 computadoras en cada MSD.

En general, los equipos de cómputo contaban con las mismas características de los equipos donados por CONACULTA, a excepción de las siguientes características:

### COMPUTADORA PERSONAL

- $\checkmark$  CD-ROM: 52x en velocidad de lectura de CD.
- $\checkmark$  Disco Duro: ATA/100 de 80 GB

# VIDEOPROYECTOR

> No se instaló

# CONCENTRADOR INALÁMBRICO (ACCESS POINT)

 $\checkmark$  Mismas características

### IMPRESORA

 $\checkmark$  Mismas características

### FUENTE DE PODER ININTERRUMPIBLE (NO BREAK)

- $\checkmark$  Mismas características
- $\checkmark$  Al menos 2 por cada computadora.

### CÁMARA WEB

> No se instaló

Para la adecuación de las instalaciones se contó con el apoyo del área de servicios generales, quienes se encargaron de hacer la instalación eléctrica, así como los servicios menores (reparación de puertas, soldadura de rejas y

protecciones en ventanas, y en algunos casos, impermeabilización de las bibliotecas) requeridos para el correcto funcionamiento de los MSDs.

Posteriormente se realizó el armado e instalación de las mesas de trabajo, así como la designación de los equipos de cómputo, impresoras, no breaks, access points y módems de servicio de internet, todo de acuerdo a la normatividad aplicable y designando los equipos de acuerdo a los números de serie e inventarios designados, checando que coincidieran estos datos y haciendo el resguardo correspondiente en el cual quedaba como responsable de los equipos el encargado de la biblioteca.

La instalación de los equipos de cómputo, así como la red del MSDs le correspondió a la JUD de Bibliotecas, y se contó con el apoyo de personal del área de informática, tanto de base como de servicio social. Por instrucciones del Director de Cultura en turno, se estableció que la red del MSD quedara con autenticación abierta y con libre acceso a los equipos, para que en caso de que algún usuario de las bibliotecas quisiera tener acceso a la red y a internet lo pudiera hacer sin restricciones, esto aún que le fue advertido que era un riesgo muy grande de fallas en la red y sobre todo de que pudiera propagarse algún virus mediante la red, debido a esto se tenían que hacer revisiones en los equipos y en la información de los mismos por lo menos una vez cada mes y medio, y de esta forma reducir riesgos y tener un mayor seguimiento en los equipos que se conectaban a la red inalámbrica.

#### **2.3 Responsables del MSD**

Las sociedades de información se caracterizan por basarse en el conocimiento y en los esfuerzos por convertir la información en conocimiento. En este sentido, uno de los problemas a salvar en las bibliotecas, es que estas ofrecen información a los usuarios, misma que para ser transformada en conocimiento, necesita procesos de decodificación que pasan por la incorporación de esta información a las referencias de los individuos, grupos y comunidades.

De acuerdo a lo anterior, para que las bibliotecas públicas sean, a partir de su digitalización, centros de información que facilita a los usuarios todo tipo datos y conocimientos significativos, se necesitan que los responsables de los MSD cumplan con cierto perfil.

Es decir, es necesario que los responsables de MSD sean traductores sociotécnicos con funciones múltiples y de esta forma permitan entrenar cabalmente a los usuarios no familiarizados con el uso de estas tecnologías; además de que cuenten con la capacidad para transformar los problemas de los usuarios en códigos susceptibles de ser buscados en los medios electrónicos; que brinden la posibilidad de compartir experiencias con otros responsables, de manera en que puedan socializar problemas y soluciones a estos y finalmente que tengan la capacidad de interpretar los códigos de la comunidad para difundirlos en las bibliotecas.

Para lograr esto, fue necesario que se definieran las funciones de los responsables de MSDs, que en un inicio fueron jóvenes de nuevo ingreso contratados específicamente para desempeñar la función de asesoría en los MSDs, sin que fuera requisito indispensable el tener conocimientos del funcionamiento de una biblioteca, con solo tener dominio del equipo de cómputo era suficiente.

38 Sin embargo, con el transcurso del tiempo, los bibliotecarios fueron tomando el papel de responsables de los módulos, ya que en muchos de los casos los primeros responsables desertaron o fueron asignados a otras funciones de acuerdo a necesidades dentro de la Dirección de Cultura, además de que en las consultas de información se procuraba el hacerlo tanto en Internet como en los libros con los que se contaba en la biblioteca, para lo cual era muy importante que intervinieran los bibliotecarios, que son quienes dominan a la perfección los materiales en estantería con los que se cuenta en cada biblioteca.

Para realizar esta transición, fue muy importante el apoyo de los primeros responsables de los MSD, ya que en un inicio se les pidió que les dieran "asesorías" a los bibliotecarios para explicarles el uso de los equipos de cómputo, ya que en la mayoría de los casos el conocimiento en cómputo por parte de los bibliotecarios era muy escaso y en algunos casos nulo, por lo que el primer acercamiento con los equipos se hacía por medio de estar cerca de los responsables al momento de brindar el servicio o el hacer actividades de pregunta-respuesta de acuerdo a temas de interés los bibliotecarios.

Como segunda etapa se les dieron cursos de capacitación a los bibliotecarios que quedarían como responsables de los MSDs de cada biblioteca; estos cursos eran impartidos en la Biblioteca Central, debido a que es en la que se cuenta con un mayor número de quipos de cómputo (12), así como la de mayor espacio para poder llevar a cabo estas actividades.

Los cursos que se dieron en estas capacitaciones fueron:

- Windows XP (Básico e intermedio)
- Office 2003 (Word, Excel y Power Point)
- Uso y exploración de la enciclopedia Encarta
- Internet y correo electrónico
- Mensajería instantánea (Chat y Messenger)

Se consideraron estos temas ya que son las principales herramientas a las que los usuarios accedían, y por lo tanto en las que normalmente necesitaban ayudas o asesorías. En estas capacitaciones se contó con el apoyo de la Jefatura de unidad Departamental de Capacitación y Desarrollo de Personal, quienes debido a que en esos momentos no contaban con personal para la impartición de dichos cursos, apoyaron únicamente con los materiales y contenidos a desarrollar en cada uno de estos cursos, así como la expedición de reconocimientos a los bibliotecarios participantes.

### **2.4 Cursos y capacitaciones**

Se detectó también que otra de las necesidades era la de desarrollar capacidades entre los usuarios para ubicar la oferta de información y la forma en que ésta puede ayudar a la solución de problemas en su vida cotidiana.

Para ello, se efectuaron cursos de capacitación en cada una de las bibliotecas de acuerdo a las necesidades detectadas por los bibliotecarios, por lo que surgieron diversas ideas que tuvieron que adaptarse para que los contenidos de cada curso fueran los adecuados para cubrir las necesidades particulares de los MSDs.

De esta forma, se implementaron diversos cursos, que fueron desde la capacitación a niños para búsqueda de información y elaboración de tareas, asesorías a madres y padres de familia en cuanto al uso de internet y los riesgos que puede haber para sus hijos si no existe una adecuada supervisión, cursos básicos de computación para adultos mayores, juegos didácticos y pedagógicos para niños de un CENDI, hasta la capacitación de maestros para el uso adecuado del programa enciclomedia y curos de capacitación para el trabajo en coordinación con el área de Fomento Económico de la delegación.

Es importante en este punto resaltar que los cursos eran propuestos por los bibliotecarios responsables de los MSDs y que en la mayoría de los casos fue necesaria una previa revisión de los temas y contenidos del curso, así como la asesoría y supervisión al impartir las sesiones, debido a que era la primera vez que los bibliotecarios responsables impartían cursos de este tipo, ya después de que ellos mismos fueron capacitados en estos temas.

El que la digitalización de las bibliotecas haya sido un proceso socio-técnico involucró necesariamente el imprimirle un contenido al proceso, pues si la digitalización se redujera únicamente a la conectividad, podría ocurrir, por ejemplo, que las bibliotecas se convirtieran en cafés Internet gratuitos y en consecuencia solo se cubriría el rubro de aceptación pero no el de servicio comunitario. Otro riesgo, es que las nuevas tecnologías desalienten los escasos hábitos de lectura de las comunidades donde se instalaron los MSDs, por ello fue necesario el combinar las actividades de los bibliotecarios como responsables de los MSDs, y de esta forma complementar ambos servicios.

#### **2.5 Soporte técnico y mantenimiento**

Dada la excesiva carga de trabajo que presentaban los equipos de cómputo (aproximadamente 8 usuarios por computadora al día), así como el descuido y la falta de conocimiento en materia de mantenimiento a los equipos; en un inicio los MSDs presentaban diversos problemas en el servicio, que iban desde fallas y descomposturas de computadoras, desconfiguración de impresoras, problemas con el servicio de internet, hasta la pérdida de algunos periféricos, como mouse o bocinas.

Debido a estas situaciones, se implementó con personal de servicio social del área de bibliotecas, con el apoyo de personal del área de informática, que se realizaran periódicamente visitas a las bibliotecas con MSD para proporcionar mantenimiento preventivo en los equipos de cómputo, por lo que cada tres meses se realizaba limpieza interior y exterior de las computadoras.

Así mismo, se les pedía a los bibliotecarios responsables de los MSDs que determinaran ellos mismos un periodo para realizar depuración en los archivos de las computadoras, y solicitar a los usuarios que, en la medida de lo posible, no guardaran sus archivos en los equipos o los respaldaran de forma recurrente, ya que por lo general cada quince días se realizaban estas acciones.

Se realizó también una adecuación a la forma de préstamo de computadoras, en la que aquellos que utilizaban equipo de cómputo tenían la obligación de presentar alguna identificación, ya sea de la escuela, identificación oficial o hasta de la misma biblioteca, esto con la finalidad de que se registraran al iniciar el servicio y al terminar el mismo fuera revisada la computadora, y de esta forma asegurarse de que no se provocara ningún desperfecto o robo en los equipos y así devolverles su identificación. Esta acción eliminó por completo la pérdida de equipo que anteriormente se venía presentando.

Así mismo, si los bibliotecarios responsables detectaban alguna falla en los equipos, en la red o en la impresora, tenían la obligación de realizar el reporte al área de bibliotecas, para de esta forma poder ir a realizar la inspección y solución de la falla presentada, que normalmente se atendía en el mismo sitio; el único caso en que se retiraba el equipo de un MSD era si necesitaba el cambio de alguna pieza, para lo cual se tenía que llevar al laboratorio de cómputo de la delegación, y la única persona responsable de realizar el retiro de un equipo era el responsable del programa de MSDs, de esta forma se aseguraba que el equipo no podía ser trasladado a otra parte que no fuera el MSD o el laboratorio de cómputo.

#### **2.6 Aportaciones personales**

Dentro de las principales cosas que me brindó el participar en este proyecto fue la oportunidad de definir las prioridades para la instalación de los MSDs, ya que el verificar los espacios para poder hacer la instalación fue muy importante para la realización de este proyecto, además de que se pudo realizar un estudio en el que se verificaron diversos factores que determinaron el beneficiar a aquellos que más necesitaban estos servicios.

Otra de las aportaciones fue el hacerme cargo de todos los aspectos a considerar para el correcto funcionamiento del proyecto, ya que me hice cargo desde la instalación hasta la configuración de equipos, redes y sobre todo el seguimiento de los resultados obtenidos, por ello fue que se detectó la necesidad de capacitación para los responsables así como los cursos impartidos a los usuarios, ya que esto permitió que el proyecto fuera cumpliendo con los objetivos esperados y sobre todo el evitar que estos centros se convirtieran en cafés internet gratuitos, en los que no se utilizara el servicio con fines educativos y únicamente fuera de forma recreativa.

La única dificultad que se me presentó en este proyecto fue el que en el proceso de adquisición de los equipos yo no pude intervenir, ya que de ello se encargó la Subdirección de Informática en conjunto con la Unidad de Adquisiciones, por ello fue que se presentaron algunas dificultades tanto en el mobiliario de los equipos, así como en los equipos de red, ya que en cierto momento se estaba trabajando con un modem inalámbrico y con un concentrador inalámbrico en cada centro, lo cual nos representaba conflictos en la configuración de la red, pero sobre todo representó un gasto innecesario en equipo de comunicación.

# **CAPÍTULO 3: BIBLIOTECA VIRTUAL TLATOANI**

Este para mi representó un proyecto muy especial, pero sobre todo un reto, ya que esto representaba un proyecto innovador y que no contaba con ninguna referencia anterior para poder realizarlo; durante este proyecto continué desempeñando me como coordinador de los MSDs, pero me correspondió el coordinar las actividades de traslado, y remodelación del avión, verificar las condiciones de funcionalidad y seguridad en el interior del avión, así como el verificar que la instalación de los equipos fuera el correcto. A partir de la inauguración de este centro (octubre de 2005) me desempeñé como coordinador del mismo, que significó el capacitarme en diversos aspectos, para de esta forma poder realizar todas las actividades de forma correcta, y no únicamente en cuestiones del servicio de cómputo.

# **3.1 Objetivo y justificación**

En materia de Desarrollo Social y en el marco de las acciones a favor de la población infantil y del Programa para la prevención del delito y las adicciones, la Delegación Venustiano Carranza, consciente de la importancia que tiene la experimentación en el aprendizaje; a través de su Dirección General de Desarrollo Social, se abocó a la tarea de crear para los niños y los jóvenes de la demarcación y de la ciudad en general, un singular espacio de diversión y estimulación: Una biblioteca interactiva dentro del casco de un avión, que se ubicó en la explanada delegacional llamada Biblioteca Virtual "Tlatoani".

El objetivo de este proyecto fue brindar un espacio alternativo a los jóvenes y niños para que de una forma atractiva se acercaran a un espacio dedicado a la lectura y al conocimiento, tanto por los medios tradicionales como lo son los libros, como en el acceso a la tecnología de forma gratuita.

De la misma forma, la idea de que fuera instalado en el casco de un avión, fue motivada por diversas razones, por lo cual fue un proyecto en el que se plantearon diversos objetivos secundarios que se describen a continuación:

- 1. Hacer un homenaje a los pioneros de la aviación en México, debido a que la aviación en México es una parte fundamental de la historia de esta delegación, ya que en sitio que hoy ocupa la la explanada delegacional, anteriormente se encontraban los "llanos de Balbuena" en donde se realizaron las primeras prácticas de vuelo en México.
- 2. Brindarles la oportunidad a todas aquellas personas que nunca habían tenido la posibilidad de ingresar a una aeronave, debido a que no es un medio de transporte muy económico y sobre todo de fácil acceso a toda la población, por lo que se conservó lo más que se pudo su estructura original, así como el acomodo de los asientos, para de esta forma darle un mayor realismo de avión a esta biblioteca.
- 3. Contar con un espacio atractivo para que las escuelas de la demarcación, así como de otros lugares, pudieran asistir a conocer las instalaciones mediante visitas guiadas, y con las actividades que se realizaban en estas mismas, se invitaba a los niños y jóvenes asistentes a que visitaran nuevamente este lugar, así como el difundir el servicio de los Módulos de Servicios Digitales (MSDs) instalados en diversas bibliotecas de la delegación.
- 4. Contribuir junto con los MSDs a disminuir de manera significativa la brecha digital existente en la demarcación, haciendo de este un lugar de mayor interés para que la gente se acercara a utilizar los servicios de equipos de cómputo.

Aunado a los servicios que se brindaban para cumplir con los objetivos esperados, se instaló en los equipos de cómputo un Software de simulación de vuelo, que complementaba de manera significativa la idea de estar dentro de un avión real, ya que los usuarios podían utilizar este programa para realizar vuelos virtuales, y que se podía manejar desde una configuración muy básica a forma de juego, hasta el poder configurarlo de manera avanzada para realizar vuelos comerciales, por lo que muchos estudiantes de la carrera de aviación asistían de manera asidua a solicitar los servicios de esta biblioteca.

# **3.2 Instalación y puesta en marcha**

l

Las características del avión donado son las siguientes:

- Avión Mc Donell Duglas Modelo DC9-14, fabricado en 1964 con capacidad para 85 pasajeros.
- Cuenta con un peso de 22 toneladas, 17 toneladas sin alas y empenaje<sup>1</sup>, para la transportación del aeropuerto a la explanada delegacional.
- Medidas: Altura, 10 metros; largo, 28 metros; ancho, 28 metros (de punta a punta de las alas).

Debido a que el casco del avión se encontraba en las instalaciones del Aeropuerto internacional de la Ciudad de México, la adecuación para implementar esta biblioteca interactiva contempló desde el traslado a la explanada delegacional, además inicialmente se planeó conservar la cabina de mando, en la cual se pensaba poner un simulador de vuelo, conservar las primeras filas de plazas como en un avión en activo y utilizar el resto del espacio para el área de computadoras, las cuales contarían con paquetes básicos, internet y enciclomedia, así como el colocar un acervo de la biblioteca de aula en los gabinetes porta equipaje. Al iniciar los trabajos y hacer una revisión del proyecto, algunas cuestiones cambiaron de acuerdo a lo detectado en cuanto a espacio y funcionalidad.

Para poder llevar a cabo estas adecuaciones, se contemplaron cuatro etapas principales:

<sup>&</sup>lt;sup>1</sup> Superficies planas situadas en la cola de la aeronave y que sirven como elemento de control y estabilidad. Forman parte del fuselaje.

- 1. Transportación del avión a la explanada delegacional y colocación.
- 2. Reparación del interior del avión.
- 3. Reparación exterior.
- 4. Equipamiento y configuración.

En cada una de estas etapas se fue revisando el proyecto planteado de forma inicial, realizando modificaciones para que el avión pudiera ser funcional y sobre todo con un espacio adecuado para realizar las labores, considerando además que el flujo esperado de usuarios inicialmente estaba contemplando 2000 personas por semana.

#### **3.2.1 Transportación del avión a la explanada delegacional y colocación**

Debido a que el avión se encontraba aún en el Aeropuerto Internacional de la Ciudad de México, se planeó el que fuera remolcado por una grúa, saliendo por la zona de hangares y avanzando por avenidas principales para poder llegar a la delegación.

Para la realización de esta operación se contó con el apoyo de elementos de seguridad, así como de un equipo profesional de transportación. La fecha de traslado de esta aeronave se realizó el domingo 17 de julio de 2005, a las 6:00 horas y la ruta que se utilizó para llegar a la delegación fue la siguiente: Salida del Aeropuerto por la Av. Santos Dumont – Eje 1 Norte – Av. Economía – Calz. Gral. Ignacio Zaragoza – Eje 3 Norte.

Es importante señalar que para la transportación del avión, de forma previa se le habían quitado las alas y empenaje en las instalaciones del aeropuerto, ya que debido a las dimensiones de la aeronave, era imposible su transportación por lo estrecho de las calles y los cables que se encuentran en las mismas.

Para la colocación del avión en la explanada delegacional, se construyeron tres pilares sobre los que se colocó el avión, estos pilares estaban montados sobre una plancha de concreto especial para soportar el peso del avión. Esto para darle una mayor altura al avión y darle una mejor vista, debido a que quedó montado únicamente sobre el tren de aterrizaje, simulando así el vuelo de un avión; al mismo tiempo, de esta forma se evitó que el casco del avión fuera víctima de maltratos y de ser pintado por grafiti.

#### **3.2.2 Reparación del interior del avión**

Debido a que el avión se encontraba abandonado en la parte posterior del aeropuerto, tenía seis años de que había dejado de dar servicio y a que muchas de las pieza de este avión fueron utilizadas para reemplazarlas en otros aviones del mismo modelo que se encontraban aún en servicio, el estado del avión era muy deplorable, por lo que el mantenimiento que se le dio incluyó diversas reparaciones y modificaciones que se detallan a continuación:

- **Reconstrucción total de la cabina de mando**: Se repararon escotillas, los asientos fueron tapizados y se deshabilitaron todos aquellos aparatos e instrumentos que aún podían realizar alguna función, esto para evitar que al ingresar algún usuario y apriete alguna palanca o botón se ocasionara algún accidente.
- **Reconstrucción de tablero de servicio**: Para darle un mayor atractivo y realismo a la cabina, se trataron de conseguir los botones y palancas que hacían falta en la cabina, pero debido a lo antiguo del modelo de avión, fue imposible conseguirlos, por lo que muchos de ellos fueron simulados con ayuda de la Asosiación nacional de Técnicos Aeronáuticos y de la Escuela Mexicana de Aviación.
- **Reconstrucción de plazas con las características de vuelo**: Los asientos del avión se desmontaron para realizarle modificaciones al acomodo de los mismos, ya que por cuestiones de espacio y funcionalidad fue imposible

que se quedaran de la misma forma en la que se encontraban; se cambio de tener tres filas de asientos del lado derecho a únicamente tener dos filas, y de esta forma el pasillo quedara más amplio. De la misma forma, en las hileras 1, 3, 5, 7, 9, 11, 14, 16 se recortaron los asientos, utilizándose únicamente las bases para poder soportar las mesas en donde se colocarían los equipos de cómputo; los asientos 4, 6, 8, 10, 12, 15, 17 se tapizaron y colocaron para que pudieran ser utilizados en el servicio de la biblioteca. En este punto es muy importante comentar que la hilera 2 no se colocó por ser un espacio destinado a personas que ingresaran con silla de ruedas o alguna discapacidad, quedando espacio disponible para una silla de ruedas o colocar alguna silla en caso de ser necesario.

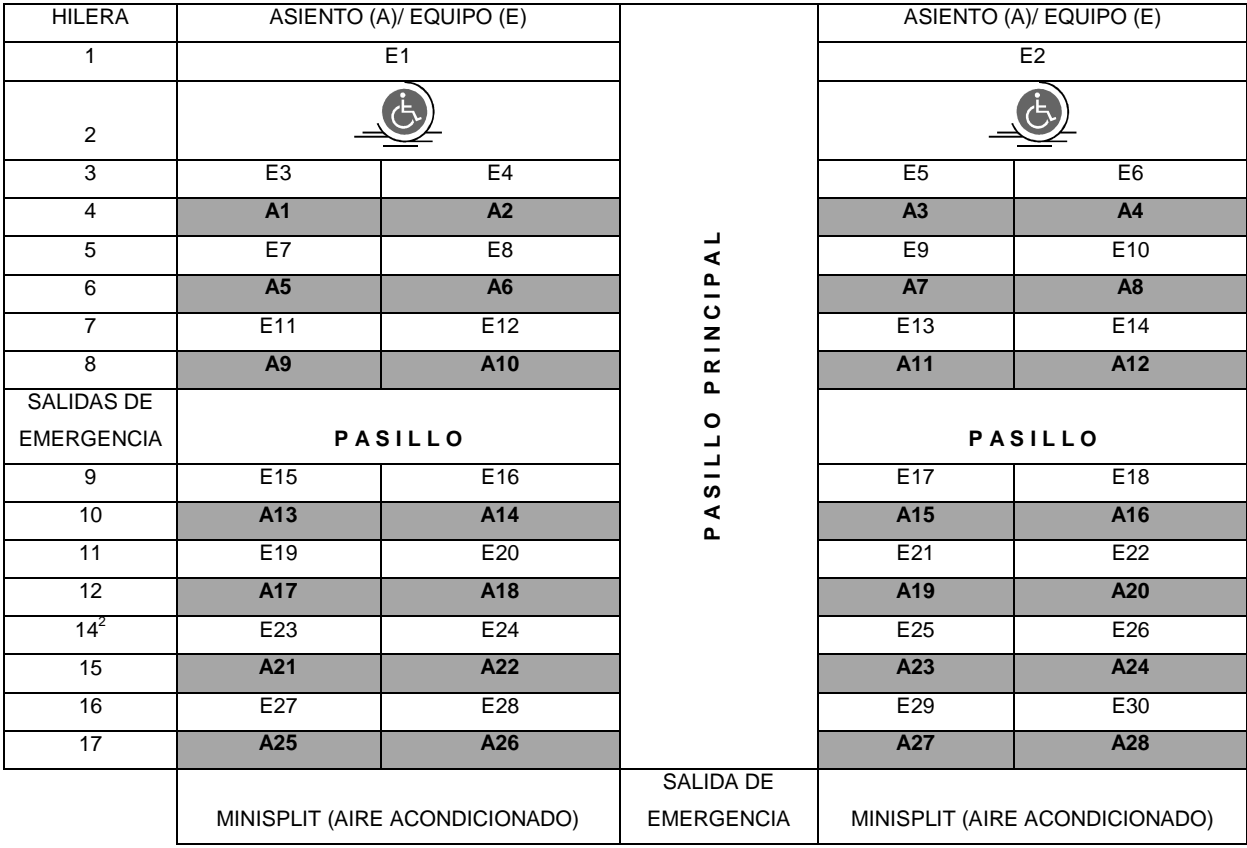

La distribución de los asientos quedó de la siguiente forma:

 $\overline{a}$ 

 $2^{2}$  En la mayoría de los aviones, por cuestiones de superstición no se cuenta con hilera # 13.

El espacio de los pasillos se respetó también por cuestiones de seguridad, ya que en caso de algún incidente se estarían utilizando las salidas de emergencia originales del avión.

- **Reparación del piso**: Se realizó el cambio de la superficie del piso original del avión y se instaló alfombra en la zona de pasajeros, en la cabina, baños y zona de servicio se instaló linóleum.
- **Instalación o reparación del aire acondicionado**: Al realizar un análisis de las condiciones del aire acondicionado original, se detectó que la reparación del mismo resultaría muy cara, ya que se tenía que hacer cambio de prácticamente todos los ductos que conducen el aire, debido a que estaban en muy malas condiciones y contaban con un alto grado de toxicidad que pondría en riesgo la salud de los usuarios. Por tal motivo, y a manera de no realizar tantas modificaciones, ni un gasto excesivo para la colocación de este servicio, se colocaron minisplits en la parte posterior del avión y extractores de aire, para que se pudiera mantener fresco el ambiente en interior del avión, esto debido a la cantidad de computadoras con las que se trabajaba y el material del que está construido el casco del avión, así como la constante exposición al sol del mismo.
- **Adecuación de instalaciones eléctricas**: Para la instalación eléctrica, fue necesario colocarla antes de que se terminaran los recubrimientos del interior, así como previo a la colocación de los asientos, ya que se instalaron los contactos eléctricos sobre las paredes del avión. Se sacó todo el cableado original del avión y se aprovecharon las canaletas para la instalación del nuevo cableados, así mismo, se realizó un cableado independiente, por secciones del avión, por contactos y luces interiores y exteriores, así como la

instalación del cableado para equipos de aire acondicionado y extractores de aire.

- **Reparación de cabinas de equipaje de mano**: A estas cabinas se les cambió las puertas y se pintaron para dar un mejor aspecto, en general no se les hizo nada más ya que las condiciones en las que se encontraban no generaron mayores acciones. Las cabinas fueron utilizadas para la instalación del acervo de la biblioteca de aula, y en las cabinas cantrales de ambos lados se quedaron vacías, por lo que se aprovecharon para la instalación del modem de internet, así como para la ubicación del Access Point para la red inalámbrica.
- **Acondicionamiento de baños y bodega**: La reparación de los baños implicó el que se diseñara un sistema de drenaje para poder ser utilizados, así como conexión a la red de agua. Cabe señalar que el servicio de baños se restringía exclusivamente a usuarios que por alguna razón no podían trasladarse de forma rápida a el edificio delegacional, como son personas de capacidades diferentes o los niños que asistían a las visitas guiadas; en general se les permitía a los usuarios únicamente el conocerlos como parte de las instalaciones, pero no hacer uso de ellos. La bodega se acondicionó en la parte posterior del avión, es decir en la "cola", ya que era el único espacio disponible para poder utilizar, por lo que se instaló luz, así como gabinetes para guardar materiales.

#### **3.2.3 Reparación del exterior del avión**

Para las reparaciones del exterior se consideraron las siguientes acciones:

 **Colocación de alas y empenaje**: Ya que el avión fue montado sobre los pilares en los que iba a permanecer, una de las primeras acciones realizadas fue la colocación de las alas y el empenaje, esto para verificar

si era necesario el reforzar los soportes del avión, por el pero que se tenía ya con estos elementos. Fue necesario el instalarle soportes a los extremos de las alas, a fin de evitar que con el movimiento o el aire, combinado con el peso de las alas, pudieran provocar que el avión se ladeara o perdiera su posición, provocando un accidente. Adicional a esto, se colocaron también los armazones de los motores, que daban una apariencia más real de un avión de verdad.

- **Instalación de escalera y elevador**: Esta etapa resultó muy complicada, ya que se consideró la colocación de un elevador para permitir el acceso a las instalaciones a personas de capacidades diferentes, pero se necesitaban soportes especiales para dicho fin, por lo que el planteamiento de una escalera similar a los de acceso a un avión se tuvo que descartar. En su lugar se instaló una escalera de estructura metálica, que al mismo tiempo pudiera soportar la estructura del elevador. Esto quitó mucha vista a la idea original de instalación, pero resultó de mucha utilidad para el acceso a todas las personas.
- **Iluminación y pintura exterior**: Fue la última etapa de la remodelación del avión, ya que todo quedó reparado en el interior se habilitaron las luces que originalmente se tenían en el exterior del avión, aunque posteriormente se solicitó que no se prendieran dichas luces debido a que por la cercanía del aeropuerto creaban cierta confusión a algunos pilotos sobre la ubicación de éste, ya que era muy raro para ellos el ver a un avión tan lejos del aeropuerto, sobre todo en las noches, ya que la instrucción era que se quedaran encendidas las luces exteriores para darle una mayor vista a este espacio. Los colores con los que se pintó el avión fueron en color blanco con vivos de color rojo, así como el nombre de la biblioteca (Biblioteca virtual "Tlatoani") y el slogan utilizado por la administración delegacional de esos momentos (En marcha contigo y

por ti) así como los logotipos de las empresas participantes en el proyecto.

#### **3.2.4 Equipamiento**

l

Esta etapa se realizó con el apoyo de la Subdirección de Informática, ya que fueron los responsables del resguardo de los equipos hasta el momento de la inauguración de la Biblioteca, por lo que la Unidad Departamental de Bibliotecas solamente supervisó estas actividades y fue responsable de la configuración final de los equipos, para quedar de la misma forma que los de los MSDs. El equipamiento se realizó en las siguientes etapas:

- **Instalación del mobiliario de equipo de cómputo**: Ya instalados los asientos, se realizaron diversas pruebas de cómo podrían quedar las mesas para los equipos, a manera de que fueran funcionales para lo que se necesitaba. Se instalaron 16 mesas de trabajo que usaron como base los soportes de los asientos originales del avión, y de esta forma quedaron fijas al piso.
- **Instalación de computadoras**: En cada mesa se instalaron dos equipos<sup>3</sup>; sobre la mesa se colocaron los monitores y bocinas; se adaptaron soportes corredizos para teclado y mouse; los CPUs se instalaron en el piso, en los espacios que quedaban disponibles entre las mesas y los asientos.
- **Configuración de equipos**: Se configuraron con un usuario de administrador con contraseña y un usuario de acceso limitado, para el uso en general, de la misma forma que en los MSDs. Se les instaló el software básico, así como la enciclopedia Microsoft Student 2007, el

<sup>&</sup>lt;sup>3</sup> Excepto en las dos primeras mesas, en las que solo se colocó un equipo por ser un espacio destinado a personas con capacidades diferentes.

simulador de vuelo Flight Simulator 2004, donados por la empresa Microsoft y el software didáctico infantil Educare, únicamente a los dos primeros equipos se les instaló el programa enciclomedia, ya que se consideró que no sería de mucha utilidad en todas las computadoras, por no contar con la pantalla especial para el manejo de este software.

- **Instalación del simulador de vuelo**: Derivado del análisis de factibilidad para la colocación del simulador de vuelo en la cabina de mando, se determinó que de acuerdo al espacio con el que se contaba en la cabina, así como con la cantidad de usuarios esperada, no era factible la instalación del simulador de vuelo, pues el tiempo de uso sería muy corto en comparación con el tiempo que tendrían que esperar para acceder a él. Por este motivo, el simulador de vuelo se instaló en las 30 computadoras, pudiendo manejarse por medio de un Joystick, brindándole así un mayor atractivo.
- **Biblioteca de aula:** Para concluir con el equipamiento de esta biblioteca, se incorporaron los libros de la Biblioteca de aula donados por la SEP, para que de esta complementar los servicios que se brindarían en el avión, la donación constó de 1200 libros.

# **3.3 Actividades realizadas en la Biblioteca Virtual "Tlatoani"**

Los diferentes servicios con los que se podía contar en esta Biblioteca Virtual son:

 **Consulta de información:** La información se podía consultar por diferentes medios, ya sea por el servicio de internet, en enciclopedias instaladas en los equipos, o mediante la consulta de los libros con los que se contaba en esta biblioteca, aunque la mayor preferencia de uso la tenía la consulta de internet.

- **Paquetería Básica:** En este rubro podían hacer uso de los servicios de paquetería como lo es Office, ya que en las computadoras se tenía instalado el software Microsoft Office 2003, y los programas que más se utilizaban eran el procesador de textos (Word) o el de elaboración de presentaciones (Power point)
- **Simulador de vuelo:** Software mediante el cual los usuarios podían "manejar" un avión; este software podía ser configurado para hacer uso de él únicamente como recreación, o configurarlo de forma en la que todos los botones y controles del tablero de control de los diferentes aviones, funcionaran como en un avión de verdad. Este servicio era utilizado como juego en la mayoría de los casos, pero un número considerable de estudiantes de la carrera de aviación asistían a utilizar el simulador, por el atractivo de manejarlo dentro de una aeronave de verdad.
- **Acceso a internet:** Servicio utilizado con mayor frecuencia, ya que el acceso a internet únicamente tenía las restricciones de ingresar a páginas con contenido nocivo, escuchar música y ver videos, así como la descarga de los mismos. Muy frecuentemente utilizado para checar correos electrónicos, realizar trámites gubernamentales, descarga de información de tareas y trabajo, búsqueda de empleo, mensajería instantánea y consulta de servicios proporcionados en la delegación Venustiano Carranza.
- **Visitas guiadas:** Este servicio constaba de visitas programadas por escuelas, grupos y organizaciones sociales, así como todos aquellos grupos mayores de 20 personas que lo solicitaban con previa anticipación. Los requisitos para poder llevar a cabo estas visitas eran únicamente ponerse en contacto con el responsable de la biblioteca virtual y programar esta visita, los horarios para las visitas eran de martes a domingo en horarios por la mañana (de 10:00 a

11:00 horas) y por la tarde (de 16:00 a 17:00 horas); durante la realización de estas visitas no se prestaba servicio al público en general, pero se tenían actividades manuales al exterior del avión, para hacer más ameno el tiempo de espera y se proporcionaban fichas de espera de turno a aquellos que quisieran hacer uso de los equipos. Las actividades que se proporcionaban durante los 60 minutos que duraba la visita guiada se estructuraban de la siguiente forma:

- o 10 minutos de introducción, con speech de bienvenida, simulando el mensaje que dan el piloto y sobrecargos en un vuelo real, así como la proyección de un video sobre la historia de la biblioteca Virtual "Tlatoani".
- o 10 minutos de actividad de cuenta cuentos.
- o 10 minutos de fomento a la lectura utilizando los libros de estantería.
- o 25 minutos de uso libre de computadoras
- o 5 minutos para conocer las instalaciones y acceso a la cabina de mando.

La biblioteca virtual proporcionaba visitas guiadas mayoritariamente a niños y jóvenes de primarias y secundarias, aunque en ocasiones asistían grupos de vecinos que se organizaban para asistir a este sitio; también asistían diversas escuelas de aviación que llevaban grupos a conocer las instalaciones, especialmente a grupos de sobrecargos, que en este tiempo destinado para la visita lo utilizaban para la realización de prácticas de sus estudios.

> **Lectura:** Este servicio era en ciertas ocasiones muy complicado de brindar, ya que a pesar de que se contaba con los libros y estaban a disposición de todo el público, no se contaba con un espacio adecuado para la realización de esta actividad, ya que el hecho de

que alguien estuviera a un lado de la otra persona utilizando un equipo de cómputo, representaba un gran factor de distracción hacia los usuarios. Se buscaba la forma de que quedaran dos personas que fueran a utilizar este servicio sentadas en lugares contiguos, aunque en realidad era el servicio que menos se solicitaba por parte de los usuarios.

 **Recorrido de las instalaciones (Visitas):** Este fue el servicio que más se solicitó en un principio, ya que por ser un proyecto innovador y que no se tenía en ningún otro lugar, además de ser gratuito, representaba un gran interés en la comunidad no sólo de la delegación Venustiano Carranza, sino en todos los alrededores. Aunque el recorrido por las instalaciones era muy corto, mucha gente esperaba hasta 10 ó 15 minutos para poder ingresar a conocer un avión por dentro, además de tener la oportunidad de ingresar a la cabina de mando y sentir que estaban "manejando" un avión. Se llegó a proporcionar este servicio a 2100 personas en un sólo día.

Para poder brindar todos estos servicios, se requirió que el personal de la biblioteca virtual principalmente contara con conocimientos en el manejo de las computadoras y acceso a internet para brindar asesorías a los usuarios, por lo que algunos de los jóvenes responsables de los MSDs pasaron a formar parte de este proyecto, siendo sustituidos en sus centros por los bibliotecarios capacitados para quedar como responsables del módulo.

Aunado a esto, se capacitó al personal en el uso de las enciclopedias digitales, acceso a internet y búsqueda de información en web, pero principalmente en el uso del programa de simulación de vuelo, ya que no se contaba con experiencia alguna en este software. Para la capacitación en el uso de este programa se contó con el apoyo de personal de Microsoft, que en tres sesiones de 2 horas cada una explicaron las generalidades del funcionamiento del programa, así como la forma de configuración del programa, para ser utilizado de acuerdo a las necesidades de cada usuario.

Otra de las capacitaciones recibidas fueron las actividades de cuenta cuentos, así como las de funciones básicas para bibliotecarios, ya que se debía de tener el control del acervo bibliográfico. Uno de los proyectos que quedó pendiente en 2006 en esta Biblioteca Virtual fue la automatización del acervo Bibliográfico mediante el programa Prometeo, que en algunas otras bibliotecas ya había comenzado y que permitiría a los usuarios de la biblioteca el consultar los libros con los que se cuenta, tanto en esta biblioteca como en todas las bibliotecas pertenecientes a esta delegación.

El servicio, en un inicio era brindado de lunes a domingo, con un horario de 9:00 a 20:00 horas, y para tal efecto se contaba con una persona de tiempo completo, cuatro de medio tiempo (dos en la mañana y dos en la tarde) y cinco prestadores de servicio social (dos en la mañana y tres en la tarde), por lo que las actividades se distribuían de acuerdo a las necesidades del servicio.

### **3.4 Rediseño y adaptación**

Con el transcurso del tiempo, se fueron detectando algunos imprevistos no planteados en el proyecto inicial, debido a que no se contaba con antecedente alguno de otro proyecto de semejante arquitectura, además de que algunos otros problemas fueron generados por el exceso de visitantes y usuarios de este centro.

En la mayoría de los casos se tuvo que replantear el proyecto, y en otros únicamente adaptarlo a las nuevas necesidades que se presentaban, ya que no era necesario hacer grandes modificaciones para solucionar los conflictos.

Las modificaciones y adecuaciones más importantes fueron las siguientes:

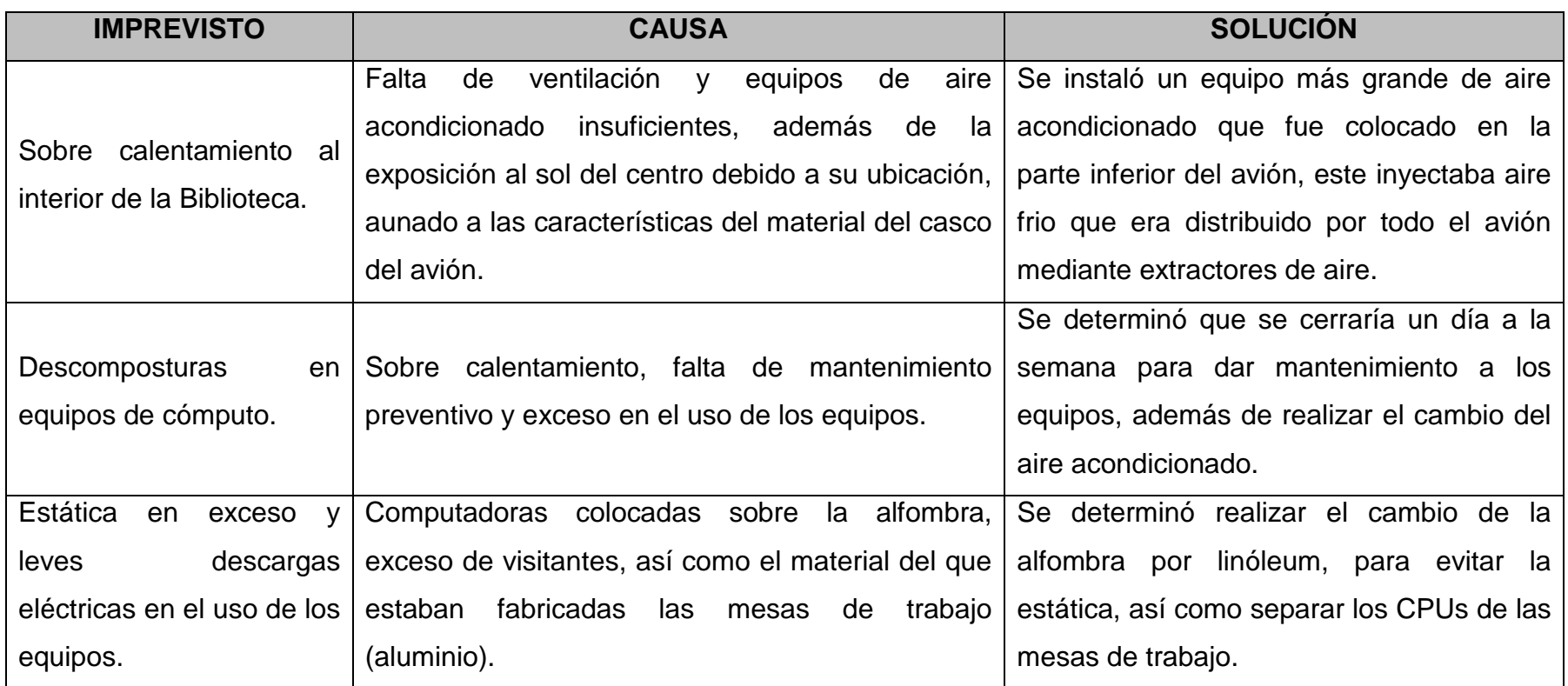

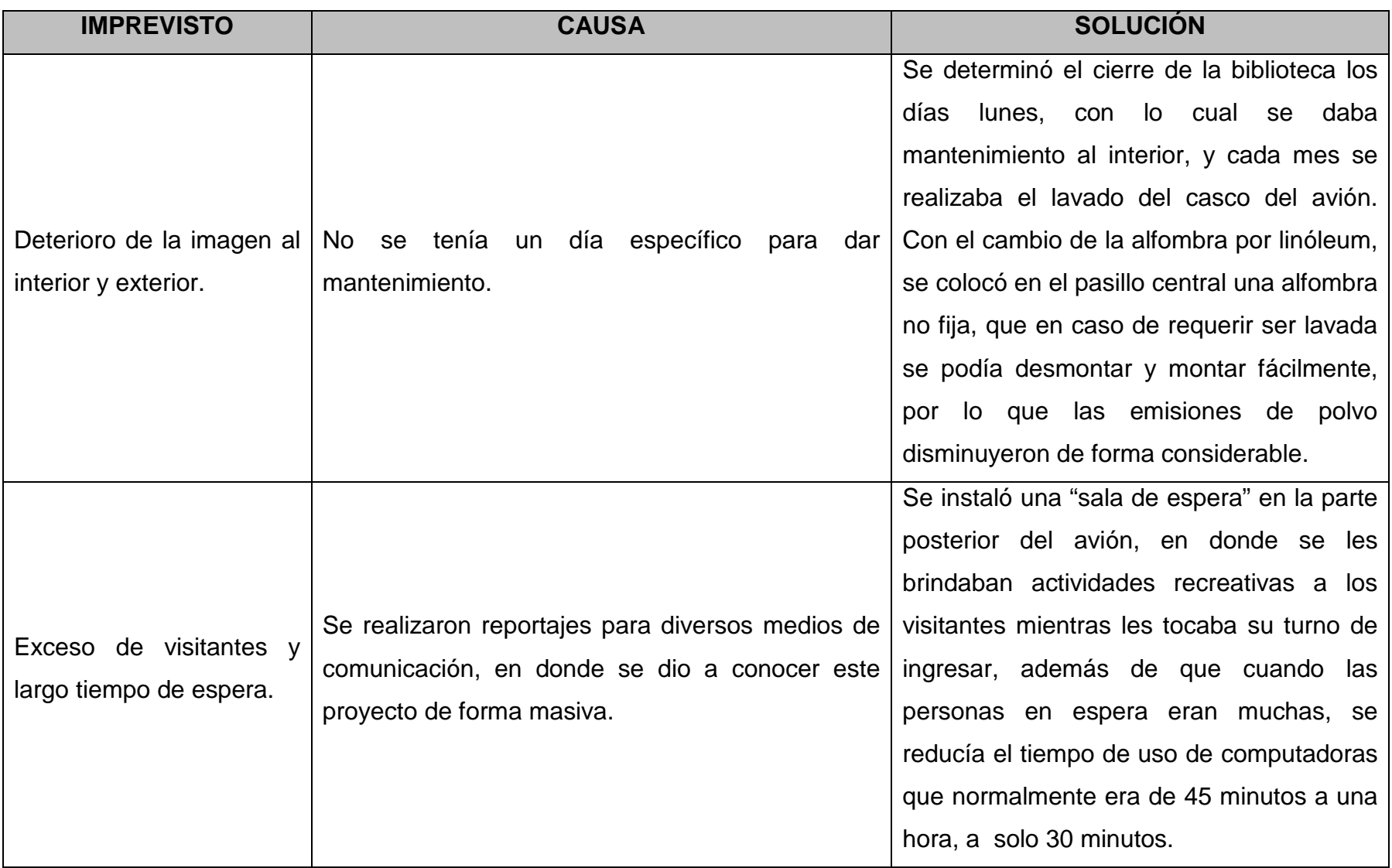

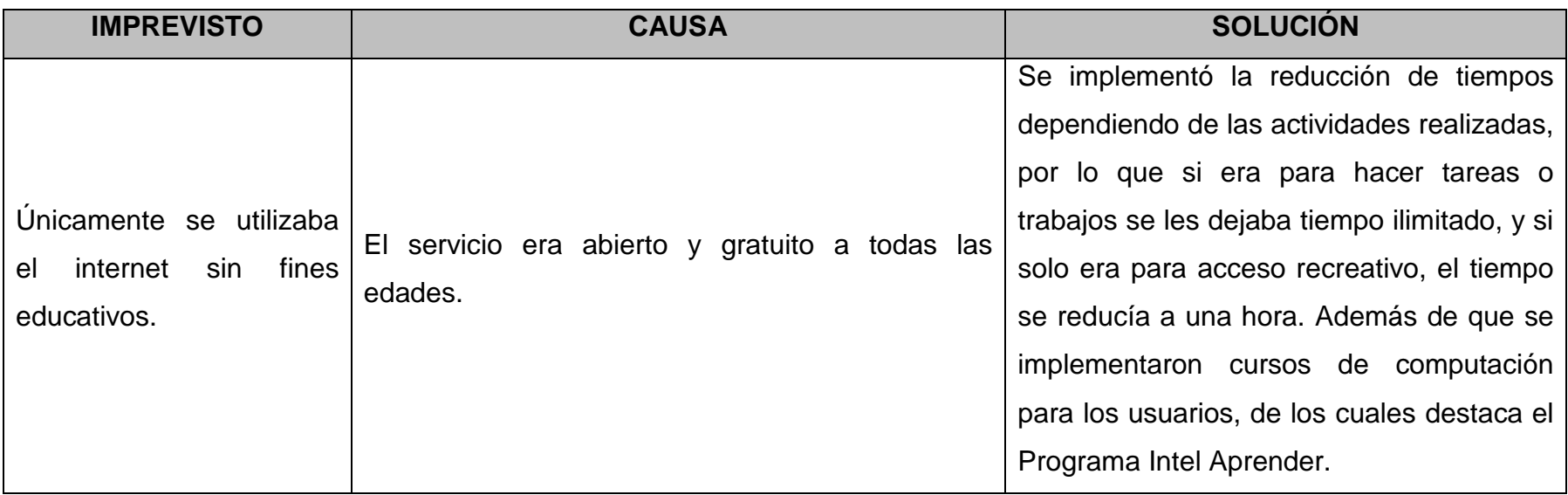

# **3.5 Resultados obtenidos**

Los resultados obtenidos durante el primer año de funciones de esta Biblioteca virtual, sobrepasaron por mucho las estimaciones esperadas.

Se esperaba recibir en el primer año un promedio de 50,000 personas, y el total de personas atendidas en el periodo de octubre de 2005 a septiembre de 2006, es el siguiente:

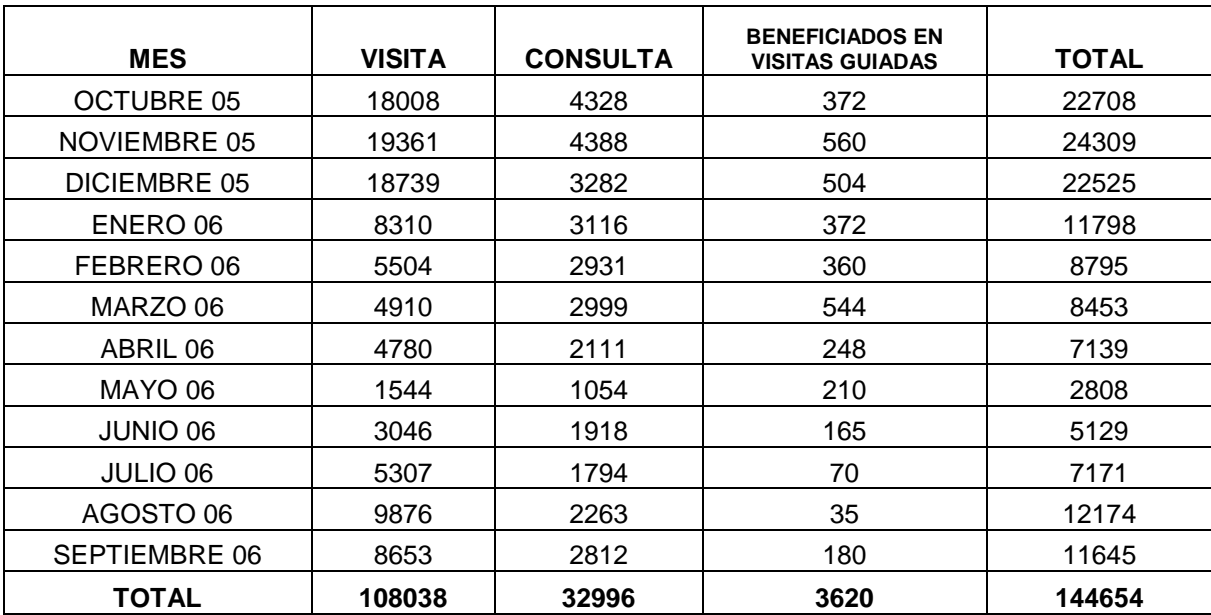

Por lo que prácticamente se triplicó la cantidad de usuarios esperados, además de que se impartieron 10 cursos de computación a lo largo de este año, algo que no se tenía planeado realizar.

# **3.6 Aportaciones personales**

Las actividades que realicé en este centro fueron muy diversas, y muchas de ellas no tenían ninguna relación con la carrera de Ing. en Computación, pero para mí resultó muy atractivo ser parte de este proyecto, y sobre todo ser el coordinador del mismo, ya que como un proyecto innovador representaba el poner especial atención en cada una de las actividades y sobre todo el tener la visión para adaptar de la mejor forma cada una de las inconsistencias detectadas en el proyecto.

Fue muy interesante el poder capacitarme en cuestiones del funcionamiento de bibliotecas, además de actividades recreativas para los jóvenes y niños como lo fueron actividades manuales y cuenta cuentos, además de atender a más de 100,000 personas en un solo año, que creo que fue una de las cuestiones más importantes en este proyecto, pues el alcance que se tuvo fue de dimensiones no consideradas, y aún así resultó muy atractivo este espacio para la gente.

Este centro causó tal sensación que se realizaron en este lugar más de 25 entrevistas para televisión, radio y periódicos de circulación nacional, lo que ayudó mucho para la difusión de este centro y sobre todo propició que la cantidad de usuarios y visitantes de la biblioteca se incrementaran de forma considerable.

El éxito de este proyecto propició que se pensara en colocar un centro con las mismas características en cada una de las delegaciones en el D. F., y actualmente fue instalada ya una biblioteca virtual con características similares, pero instalada dentro del vagón de un tren, este se encuentra en la colonia 20 de noviembre y pertenece también a la delegación Venustiano Carranza.

# **CAPÍTULO 4: PROGRAMA INTEL APRENDER**

Este proyecto resultó de mucho apoyo para cumplir con los objetivos, tanto de los MSDs como de la Biblioteca Virtual "Tlatoani", ya que dentro de los objetivos de este programa coinciden a la perfección con los de estos proyectos. En un inicio me desempeñé como facilitador de este programa en el MSD de la Biblioteca Jesús Romero Flores; posteriormente realicé las funciones de enlace entre la gente de Intel Aprender y la Delegación Venustiano Carranza y de esta forma se introdujo el programa en la delegación, quedando como coordinador del mismo y capacitador de los nuevos facilitadores, además de dar seguimiento al programa en cada uno de los centros en donde se había ya implementado.

### **4.1 Iniciativa Global para Disminuir la Brecha Digital**

l

El Programa Intel Aprender forma parte de la iniciativa de Intel Educación, un compromiso global en colaboración con educadores y líderes de los gobiernos a nivel mundial, para fomentar la innovación en la enseñanza y el aprendizaje y así, ayudar a los estudiantes de hoy a ser exitosos en una economía basada en el conocimiento.

El Programa tiene por objetivo reducir la brecha tecnológica a través de la capacitación de facilitadores<sup>1</sup> y estudiantes en habilidades técnicas y comunitarias. También busca posibilitar alianzas entre instituciones gubernamentales, organizaciones de la sociedad civil y el sector privado para mejorar la calidad educativa de niños y jóvenes en situación de exclusión social de nuestro país.

<sup>&</sup>lt;sup>1</sup> Persona que se ocupa del curso de los niños y jóvenes, capacitado para cumplir con los objetivos propios del programa.

Iniciando en China, India, Israel y México en el 2004 y ampliándose posteriormente a otros países como Brasil, Egipto, Rusia, Turquía y Chile, a través del Programa Intel Aprender se han beneficiado a más de 150,000 estudiantes alrededor del mundo.

Al participar en el Programa Intel Aprender, los niños y jóvenes adquieren habilidades necesarias para trabajar y competir en el siglo XXI, tales como: el desarrollo de conocimientos sobre la alfabetización tecnológica, desenvolvimiento intrapersonal, de pensamiento crítico y competencias interpersonales de colaboración.

# **4.2 Metodología**

El Programa Intel Aprender consiste en una currícula de 60 horas de duración construida alrededor de dos módulos centrales que se basan en el interés propio de los niños y jóvenes por sus propias comunidades mientras nutren su curiosidad a través de proyectos tecnológicos creativos.

#### Nivel Inicial: Tecnología y Comunidad

Tecnología y Comunidad con duración de 30 horas, introduce a los estudiantes en habilidades tecnológicas tales como el procesador de textos, gráficos, hoja de cálculo, multimedia y búsqueda por Internet. A través de actividades y proyectos, los estudiantes descubren cómo el uso efectivo de las computadoras puede ayudar a mejorar sus comunidades.

Tecnología en el Trabajo tiene una duración de 30 horas y muestra a los estudiantes como las computadoras son usadas en una gran variedad de trabajos y carreras. Incrementando el uso de sofisticadas herramientas de software, los estudiantes crean proyectos en una gama que va del diseño de una encuesta que se puede utilizar para asesorar en cuanto a necesidades de salud en una localidad, hasta el desarrollo de un plan de gestión que un ingeniero local puede crear antes de iniciar un proyecto de construcción.

# **4.3 El Programa Intel Aprender en México**

El Programa es diseñado, asesorado y evaluado a nivel internacional por Intel. En México la empresa se asocia con dos organizaciones con presencia nacional para adaptar y operar el programa: Servicios a la Juventud A.C. y la Universidad Pedagógica Nacional.

Servicios a la Juventud A.C. (Seraj), está a cargo de la coordinación y administración del programa, impresión y distribución de materiales, elaboración y entrega de certificados, así como la evaluación de los socios participantes.

La Universidad Pedagógica Nacional (UPN) está a cargo de la traducción y adaptación de materiales, capacitación a facilitadores, evaluación del programa y soporte pedagógico.

Además de Seraj y UPN, el Programa opera en México con la colaboración de otras instituciones y organizaciones asociadas:

- Secretaría de Educación Pública de Chiapas
- Programa Microregiones de SEDESOL
- Dirección General de Bibliotecas de CONACULTA
- Delegación Venustiano Carranza
- Instituto Tlaxcalteca para la Educación de los Adultos (ITEA)
- Instituto Tecnológico de Estudios Superiores de Monterrey (ITESM), Campus Guadalajara, Jalisco
- Escuela Primaria Multigrado "Hermenegildo Galeana" (Malinalco, Estado de México)
- OSC's
	- o Fondo para Niños de México, A.C.
	- o SEPICJ, A.C. (Tehuacán, Puebla)
	- o Patronato Pro Mazahua, A.C.
	- o Monkey, S.A., de C.V.
	- o Fundación Comunitaria de Puebla, A.C.
	- o Fundación Amparo A.C.
	- o Comité para la Democratización de la Informática México, A.C. (CDI México)

#### **4.3.1 Resultados**

En México, desde que inició el programa en 2004 hasta el 2006 se había logrado capacitar a más de 27,800 estudiantes y 644 facilitadores de 429 centros, en 19 estados.

Con la colaboración de las instituciones y organizaciones asociadas tan sólo durante el 2006 se logró beneficiar a 16,500 niños y jóvenes de comunidades de alta marginación en nuestro país.

Asimismo, se logró capacitar a 368 facilitadores pertenecientes a 240 Centros, de 12 instituciones (4 gubernamentales, 8 organizaciones de la sociedad civil y 1 escuela rural), distribuidos en 19 estados de la República Mexicana.

#### **4.4 Requisitos de implementación**

El Programa se desarrolla durante 5 semanas consecutivas (2 horas, 3 días a la semana), y está diseñado para niños(as) y jóvenes entre 8 y 16 años.

Los requisitos para implementarlo en los centros, son los siguientes:

Contar con la infraestructura mínima, aula con 10 computadoras por centro, con procesador al menos Pentium III, con acceso a internet, Microsoft Office o equivalente

Contar con un facilitador o facilitadora que se ocupe del curso de los niños y jóvenes y que tenga la disposición para participar en la capacitación que se les ofrece.

Asegurar que cada centro cubra los gastos de traslado y hospedaje para las capacitaciones de sus facilitadores.

Cumplir con las meta establecida de capacitar durante el año a 100 alumnos (de 8 a 16 años) ya sea en el nivel básico (Tecnología y Comunidad) y/o nivel intermedio (Tecnología en el Trabajo).

### **4.5 Implementación de Intel Aprender en Venustiano Carranza**

La delegación Venustiano Carranza se unió a este proyecto el mes de marzo del año 2005, debido a que la Biblioteca central, Jesús Romero Flores, fue integrada a dicho programa por parte de CONACULTA. En esta primera etapa, se capacitaron a dos personas para iniciar con el proyecto, que fueron la responsable del MSD así como el Coordinador del Programa de MSDs en la Delegación para que se impartieran los cursos del programa únicamente en este centro.

Con la instalación de nuevos MSDs pertenecientes a la Delegación, se buscaron nuevas opciones de cursos de capacitación, tanto para los bibliotecarios como para los usuarios de dichos centros, por lo cual, en convenio con Intel Educación en México, así como con Seraj, se acordó ir incluyendo por etapas, y de acuerdo a los resultados obtenidos en cada etapa, a cada una de los MSDs delegacionales, programándose de la siguiente forma:

| Etapa               | <b>Número</b><br>de                   | <b>Facilitadores</b> | Ingreso<br>al     |
|---------------------|---------------------------------------|----------------------|-------------------|
|                     | <b>Bibliotecas</b>                    | Capacitados          | programa          |
| Primera             | 1<br>(Biblioteca<br>Virtual Tlatoani) | $\overline{2}$       | Febrero 2006      |
| Segunda             | 3                                     | 6                    | <b>Junio 2006</b> |
| Tercera             | 3                                     | 6                    | Diciembre 2006    |
| Cuarta <sup>2</sup> | $\overline{4}$                        | 8                    | Febrero 2007      |
| Quinta              | MSDs restantes <sup>3</sup>           | 2 por MSD            | Junio 2007        |

<sup>&</sup>lt;sup>2</sup> A partir de esta etapa ya no participé, debido a que salí de la Institución a finales del mes de enero de 2007.

l

<sup>&</sup>lt;sup>3</sup> Se consideraba que para esas fechas se habrían instalado ya más MSDs delegacionales (hasta el momento 13 MSDs delegacionales).

Cabe señalar, que de acuerdo a las características de los MSDs delegacionales, se hicieron algunas adecuaciones a los requerimientos para que se llevara a cabo el programa en estos centros, ya que el número de computadoras era inferior al establecido en los lineamientos del programa, pero debido a la flexibilidad del mismo, se podía implementar el curso, aunque las metas disminuyeran por centro.

Uno de los factores importantes para que la Delegación Venustiano Carranza fuera integrada a este proyecto fue la implementación del curso en la Biblioteca Virtual "Tlatoani", ya que al ser un proyecto innovador, los coordinadores del Programa lo consideraron como un espacio atractivo para la implementación del mismo, así como una muy buena oportunidad para poder hacer llegar a un número considerable de personas la existencia de este programa, no sólo en la delegación, sino en el D.F., siendo esta Biblioteca Virtual un centro visitado por más de 2000 personas al mes de diversos lugares del D.F. , situación que muy difícilmente se daba en cualquier otro centro perteneciente al Programa.

Durante toda esta etapa, y para que se implementara este programa en todos los MSDs, desarrollé un papel muy importante, ya que como coordinador de los Módulos de Servicios Digitales, así como también Responsable de la Biblioteca Virtual "Tlatoani", era yo el encargado de llevar a cabo la primera etapa de implementación del Programa en la Biblioteca Virtual, como Facilitador del mismo, y de esta forma y con resultados en este centro, poder integrar a cada uno de los demás MSDs al Programa.

En las siguientes etapas, estuve participando como capacitador de los nuevos facilitadores, con apoyo de personal de la UPN, para de esta forma integrar a dos facilitadores de cada uno de los MSDs al Programa.

Los resultados obtenidos durante mi participación en este programa fueron los siguientes:

Integración de la Delegación Venustiano Carranza como Institución Asociada al Programa Intel Aprender

7 Centros participando en el Programa directamente con la Delegación Venustiano Carranza (8 si se incluye la Biblioteca Central, que fue integrada con anterioridad por CONACULTA)

14 Facilitadores capacitados (2 por cada Centro)

740 niños y jóvenes beneficiados con el Programa.

#### **4.6 Aportaciones personales**

El participar en un proyecto a nivel mundial me permitió el conocer la forma en la que se trabaja en el mismo proyecto en otros lugares, darle una mayor importancia a los MSDs, y sobre todo el compartir prácticas con responsables de MSDs en varias partes de México, así como con coordinadores de zona, con quienes se compartieron experiencias y métodos para un mejor funcionamiento en los centros.

Me pareció también muy importante el que se puediera contar con los materiales y contenidos para poder impartir estos cursos en los MSDs, ya que por cuestiones de presupuesto, así como de personal para poder implementar este tipo de proyectos en la delegación no se había realizado ninguna programación parecida.

Es importante el poder aprovechar este tipo de oportunidades, ya que cuando no es posible que con los recursos propios se pueda implementar este tipo de acciones, resulta muy práctico y funcional el participar con otras instancias que cuentan ya con estos apoyos, y sobre todo el hacer convenios para colaborar con aquello con lo que ya se cuenta, como lo fueron los MSDs y sobre todo la difusión que se le daría al Programa Intel Aprender mediante la Biblioteca Virtual "Tlatoani".

### **CONCLUSIONES**

Las actividades que realicé en la delegación Venustiano Carranza fueron muy variadas; fueron desde la instalación de equipos, configuración de redes, capacitación a empleados como a usuarios de los centros de cómputo, así como la supervisión y asesoría en instalación de la Biblioteca virtual "Tlatoani", quedando posteriormente como responsable de este centro.

Es importante destacar que cada una de estas actividades exigieron de mí un esfuerzo muy importante, pero sobre todo los conocimientos técnicos, tanto en la teoría como en la práctica, para llevar a buen fin cada uno de los proyectos.

Algo de lo más destacado de estos programas, y sobre todo de trabajarlos para una delegación, es el que en cada uno de los procesos me tenía que involucrar de manera directa, ya que como responsable de los proyectos no me era posible delegar funciones en cuanto a responsabilidades, ya que cada una de las acciones emprendidas tenían que ser llevadas a cabo o supervisadas por mí, lo cual implicaba estar actualizado y capacitado, tanto en materia de software, hardware y en el funcionamiento y configuración de redes, pues cualquier problema presentado en cada uno de estos aspectos tenía que ser solucionado de forma inmediata por el responsable del proyecto.

Una de las cosas que considero también muy relevante es el darme cuenta de que en muchas ocasiones no basta con tener los equipos e instalarlos, ya que si no se da un buen uso de las computadoras, esto genera diferentes conflictos que a la postre se tienen que solucionar y generan aún más trabajo, por ello fue muy importante la parte de las capacitaciones a todos aquellos que intervinieran directamente en el funcionamiento de los proyectos, ya que de una u otra forma eran los responsables directos de los equipos, y por lo tanto de su correcto funcionamiento.

Es sorprendente darse cuenta de la gran cantidad de personas que no cuentan con acceso a las TICs, más aún cuando se vive en una de las ciudades más grandes del mundo, aunque también es una realidad que en esta ciudad existe una gran desigualdad socioeconómica, lo que motiva tales situaciones; el contribuir a que la brecha digital disminuya en esta ciudad es una recompensa muy gratificante, sobre todo cuando los resultados son palpables al ver la cantidad de gente beneficiada con estos proyectos y sobre todo el ver como cambia la percepción de la gente que nunca había tenido acceso o contacto con la tecnología, y que después de estos proyectos dominan de manera fluida las computadoras y todas las herramientas que ella ofrece.

Otra de las cosas que me parecieron sobre manera interesantes fue el participar en un proyecto innovador y tan ambicioso como lo es la Biblioteca Virtual, ya que por medio de un espacio atractivo, interesante y diferente, se atrae a la gente a que recurran a la tecnología como una herramienta básica para realizar sus tareas de todos los días, y sobre todo que al tratarse de servicios totalmente gratuitos se le da acceso a aquellas personas que por cuestiones económicas principalmente, no tienen acceso a este tipo de servicios.

En el estricto sentido, las funciones que realicé dentro de estos programas pudieran parecer no tan técnicos, pero considero que cada una de las actividades que realicé complementan la totalidad de los proyectos, pues parte fundamental de su éxito era el que cada quien supiera lo que tenía que hacer y sobre todo que contara con las herramientas técnicas y teóricas para poder hacerlo, parte que se cumplía con las capacitaciones que se brindaban.

Para complementar las actividades de cada centro era también indispensable la colaboración de instancias y organismos externos a la delegación, ya que en materia de contenidos y programas a implementar en cada uno de los centros no se contaba con los elementos suficientes para implementarlos, por ello es que la incorporación de los MSDs, así como de la Biblioteca Virtual al programa Intel Aprender resultó de vital importancia para complementar las funciones y servicios que en ellos se daba, además de que como parte de los objetivos de este programa era el de disminuir la brecha digital existente en este país, que es también uno de los objetivos del Programa de Módulos de Servicios Digitales.

El sentido social con el que operan estos programas, dejan fuera muchas de las cosas que están establecidas para proyectos a nivel comercial o de investigación, pero es importante saber adecuar cada uno de los proyectos de acuerdo a las necesidades específicas que se tienen, pero siempre aplicando los conocimientos adquiridos para poder desarrollarlos de manera adecuada y eficiente.

Lo más gratificante de todas estas actividades es el saber que se está cooperando, aunque sea de una forma mínima, al crecimiento de este país por medio del acercamiento de la tecnología a aquellos que no tienen las posibilidades de hacerlo, pero sobre todo el contribuir a que muchos de los jóvenes y niños puedan continuar con sus estudios, con herramientas que les facilitarán sus actividades cotidianas por el resto de sus vidas.

## **GLOSARIO**

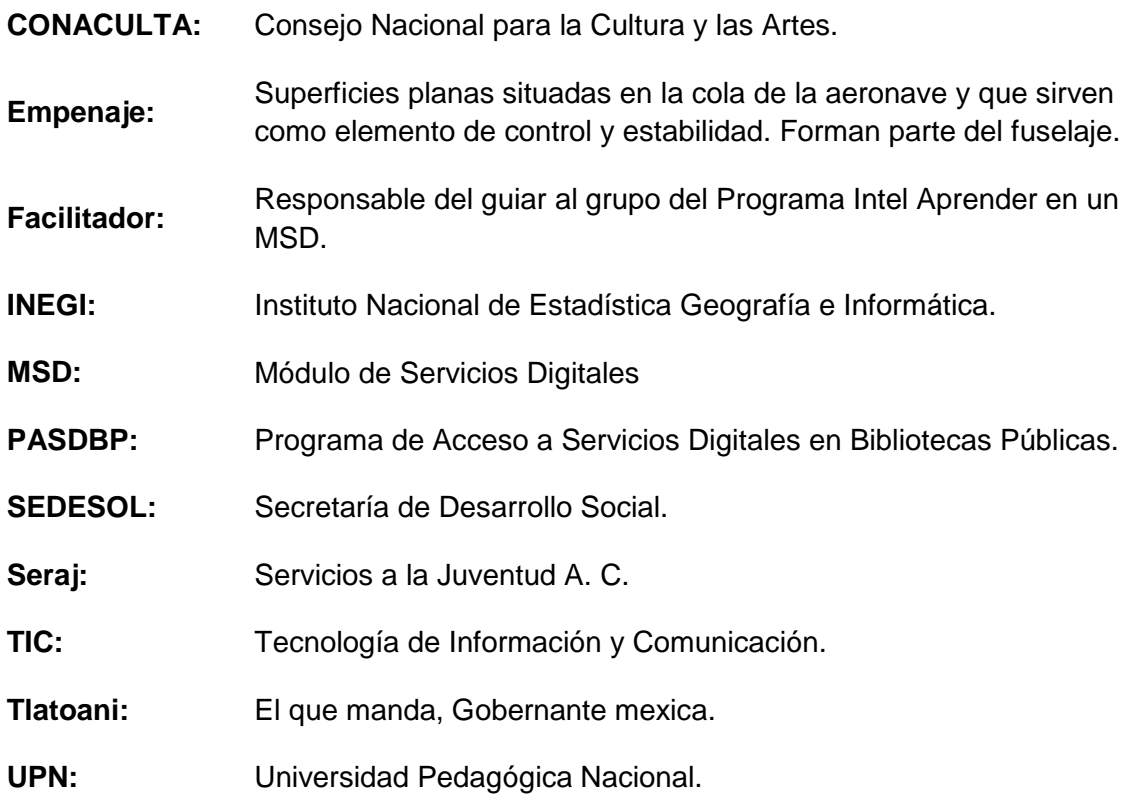

# **BIBLIOGRAFÍA**

- Angulo Reyes, Yvón; De Gortari Rabiela, Rebeca; Pérez Salazar, Gabriel; Rueda Ramos, Érika y Santos Corral, María Josefa. CONACULTA, 2006. **Acceso Tecnológico: Una reinterpretación de la Biblioteca Pública mexicana**.
- Lelis García, Hilda y Mireles Cárdenas, Cecilia. **Aportaciones de Paul Otlet a la bibliotecología actual.** LIBER : Revista de Bibliotecología 4(3):pp. 22-26, 2002
- **PASDBP Estrategias de instrumentación del Programa** (Informe de equipamiento Anexo 3). CONACULTA, 2006

#### **Medios electrónicos:**

www.inegi.gob.mx

http://www.intel.com/education/la/es/

www.vcarranza.df.gob.mx